# Safari HTML Reference

**User Experience**

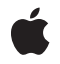

**2010-08-03**

# á

Apple Inc. © 2010 Apple Inc. All rights reserved.

No part of this publication may be reproduced, stored in a retrieval system, or transmitted, in any form or by any means, mechanical, electronic, photocopying, recording, or otherwise, without prior written permission of Apple Inc., with the following exceptions: Any person is hereby authorized to store documentation on a single computer for personal use only and to print copies of documentation for personal use provided that the documentation contains Apple's copyright notice.

The Apple logo is a trademark of Apple Inc.

Use of the "keyboard" Apple logo (Option-Shift-K) for commercial purposes without the prior written consent of Apple may constitute trademark infringement and unfair competition in violation of federal and state laws.

No licenses, express or implied, are granted with respect to any of the technology described in this document. Apple retains all intellectual property rights associated with the technology described in this document. This document is intended to assist application developers to develop applications only for Apple-labeled computers.

Every effort has been made to ensure that the information in this document is accurate. Apple is not responsible for typographical errors.

Apple Inc. 1 Infinite Loop Cupertino, CA 95014 408-996-1010

Apple, the Apple logo, Dashcode, iPhone, iTunes, Mac, Mac OS, and Safari are trademarks of Apple Inc., registered in the United States and other countries.

Java and all Java-based trademarks are trademarks or registered trademarks of Sun Microsystems, Inc. in the U.S. and other countries.

Simultaneously published in the United States and Canada.

**Even though Apple has reviewed this document, APPLE MAKESNOWARRANTYOR REPRESENTATION, EITHER EXPRESS OR IMPLIED, WITH RESPECT TO THIS DOCUMENT, ITS QUALITY, ACCURACY, MERCHANTABILITY,OR FITNESS FOR A PARTICULAR PURPOSE. AS A RESULT, THIS DOCUMENT IS** **PROVIDED "AS IS," AND YOU, THE READER, ARE ASSUMING THE ENTIRE RISK AS TO ITS QUALITY AND ACCURACY.**

IN NO EVENT WILL APPLE BE LIABLE FOR DIRECT,<br>INDIRECT, SPECIAL, INCIDENTAL, OR<br>CONSEQUENTIAL DAMAGES RESULTING FROM ANY **DEFECT OR INACCURACY IN THIS DOCUMENT, even if advised of the possibility of such damages.**

**THE WARRANTY AND REMEDIES SET FORTH ABOVE ARE EXCLUSIVE AND IN LIEU OF ALL OTHERS, ORAL OR WRITTEN, EXPRESS OR IMPLIED. No Apple dealer, agent, or employee is authorized to make any modification, extension, or addition to this warranty.**

Some states do not allow the exclusion or limitation<br>of implied warranties or liability for incidental or<br>consequential damages, so the above limitation or exclusion may not apply to you. This warranty gives<br>you specific legal rights, and you may also have **other rights which vary from state to state.**

# **Contents**

# **Intr [oduction](#page-14-0) 15**

[Organization](#page-14-1) of This Document 15 See [Also](#page-14-2) 15

# **[Explanation](#page-16-0) of Terms 17**

A [vailabilit](#page-16-1) y 17 [Suppor](#page-16-2)t Level 17

# **[Suppor](#page-18-0) ted HTML 19**

[HTML](#page-18-1) Tags 19 [a](#page-18-2) 19 [abbr](#page-18-3) 19 [acronym](#page-18-4) 19 [addr](#page-19-0) ess 20 [applet](#page-19-1) 20 [area](#page-19-2) 20 [audio](#page-20-0) 21 [b](#page-20-1) 21 [base](#page-21-0) 22 [basefon](#page-21-1) t 22 [bdo](#page-21-2) 22 [big](#page-21-3) 22 [blockquot](#page-22-0) e 23 b [ody](#page-22-1) 23 [br](#page-22-2) 23 [button](#page-23-0) 24 [canvas](#page-23-1) 24 [caption](#page-23-2) 24 [center](#page-23-3) 24 [cit](#page-24-0) e 25 c [ode](#page-24-1) 25 [col](#page-24-2) 25 [colgroup](#page-25-0) 26 [dd](#page-25-1) 26 [del](#page-25-2) 26 [dfn](#page-25-3) 26 [dir](#page-26-0) 27 [div](#page-26-1) 27 [dl](#page-26-2) 27

[dt](#page-27-0) 28 [em](#page-27-1) 28 [embed](#page-27-2) 28 [fieldset](#page-28-0) 29 [font](#page-28-1) 29 [form](#page-28-2) 29 [frame](#page-29-0) 30 [frameset](#page-29-1) 30 [h1](#page-29-2) - h2 - ... - h6 30 [head](#page-29-3) 30 [hr](#page-30-0) 31 [html](#page-30-1) 31 [i](#page-30-2) 31 [iframe](#page-31-0) 32 img (or [image\)](#page-31-1) 32 [input](#page-31-2) 32 [ins](#page-31-3) 32 [isindex](#page-32-0) 33 [kbd](#page-32-1) 33 [keygen](#page-32-2) 33 [label](#page-33-0) 34 [layer](#page-33-1) 34 [legend](#page-33-2) 34 [li](#page-34-0) 35 [link](#page-34-1) 35 [listing](#page-34-2) 35 [map](#page-34-3) 35 [marquee](#page-35-0) 36 [menu](#page-35-1) 36 [meta](#page-35-2) 36 [nobr](#page-36-0) 37 [noembed](#page-36-1) 37 [noframes](#page-36-2) 37 [nolayer](#page-36-3) 37 [noscript](#page-37-0) 38 [object](#page-37-1) 38 [ol](#page-37-2) 38 [optgroup](#page-38-0) 39 [option](#page-38-1) 39 [p](#page-38-2) 39 [param](#page-38-3) 39 [plaintext](#page-39-0) 40 [pre](#page-39-1) 40 [q](#page-39-2) 40 [s](#page-40-0) 41 [samp](#page-40-1) 41

[script](#page-40-2) 41 [selec](#page-41-0) t 42 [small](#page-41-1) 42 [sour](#page-41-2)ce 42 [span](#page-42-0) 43 [strik](#page-42-1) e 43 [strong](#page-42-2) 43 [style](#page-43-0) 44 [sub](#page-43-1) 44 [sup](#page-43-2) 44 [table](#page-44-0) 45 tb [ody](#page-44-1) 45 t [d](#page-44-2) 45 t e [xtarea](#page-44-3) 45 [tfoot](#page-45-0) 46 [th](#page-45-1) 46 [thead](#page-45-2) 46 [title](#page-46-0) 47 [tr](#page-46-1) 47 [tt](#page-46-2) 47 [u](#page-46-3) 47 [ul](#page-47-0) 48 [var](#page-47-1) 48 [video](#page-47-2) 48 [wbr](#page-48-0) 49 [xmp](#page-48-1) 49

# **Suppor ted [Attribut](#page-50-0) e s 51**

Supported [Attribut](#page-50-1)es 51 [abbr](#page-50-2) 51 [accept](#page-50-3) 51 [accept-charset](#page-50-4) 51 acc [essk](#page-51-0) e y 52 [action](#page-51-1) 52 [align](#page-51-2) 52 [alink](#page-51-3) 52 [alt](#page-52-0) 53 [archiv](#page-52-1) e 53 [aria-checked](#page-52-2) 53 [aria-le](#page-52-3) vel 53 [aria-pr](#page-53-0) essed 54 [aria-valuemax](#page-53-1) 54 [aria-valuemin](#page-53-2) 54 [aria-valueno](#page-53-3) w 54 aut o [capitaliz](#page-54-0) e 55

[autocomplete](#page-54-1) 55 [autocorrect](#page-54-2) 55 [autoplay](#page-54-3) 55 [autosave](#page-55-0) 56 [axis](#page-55-1) 56 [background](#page-55-2) 56 [behavior](#page-55-3) 56 [bgcolor](#page-55-4) 56 [bgproperties](#page-56-0) 57 [border](#page-56-1) 57 [bordercolor](#page-56-2) 57 [cellpadding](#page-56-3) 57 [cellspacing](#page-57-0) 58 [challenge](#page-57-1) 58 [char](#page-57-2) 58 [charoff](#page-57-3) 58 [charset](#page-58-0) 59 [checked](#page-58-1) 59 [cellborder](#page-58-2) 59 [cite](#page-59-0) 60 [class](#page-59-1) 60 [classid](#page-59-2) 60 [clear](#page-59-3) 60 [code](#page-59-4) 60 [codebase](#page-60-0) 61 [codetype](#page-60-1) 61 [color](#page-60-2) 61 [cols](#page-60-3) 61 [colspan](#page-61-0) 62 [compact](#page-61-1) 62 [composite](#page-61-2) 62 [content](#page-61-3) 62 [contenteditable](#page-62-0) 63 [controls](#page-62-1) 63 [coords](#page-62-2) 63 [data](#page-62-3) 63 [datetime](#page-62-4) 63 [declare](#page-63-0) 64 [defer](#page-63-1) 64 [dir](#page-63-2) 64 [direction](#page-63-3) 64 [disabled](#page-63-4) 64 [enctype](#page-64-0) 65 [end](#page-64-1) 65 [face](#page-64-2) 65 [for](#page-64-3) 65

[frame](#page-65-0) 66 [frameborder](#page-65-1) 66 [headers](#page-65-2) 66 [heigh](#page-65-3) t 66 [hidden](#page-66-0) 67 [href](#page-66-1) 67 [hreflang](#page-66-2) 67 [hspac](#page-67-0) e 68 [http-equiv](#page-67-1) 68 [id](#page-67-2) 68 [incremental](#page-67-3) 68 [ismap](#page-67-4) 68 [keytype](#page-68-0) 69 [label](#page-68-1) 69 [lang](#page-68-2) 69 [language](#page-68-3) 69 [leftmargin](#page-69-0) 70 [link](#page-69-1) 70 [longdesc](#page-69-2) 70 [loop](#page-69-3) 70 [loopend](#page-70-0) 71 [loopstar](#page-70-1) t 71 [manifest](#page-70-2) 71 [marginheigh](#page-70-3) t 71 [marginwidth](#page-71-0) 72 [max](#page-71-1) 72 [maxlength](#page-71-2) 72 ma [yscript](#page-71-3) 72 [media](#page-72-0) 73 [metho](#page-72-1) d 73 [min](#page-72-2) 73 [multiple](#page-72-3) 73 [name](#page-73-0) 74 [nohref](#page-73-1) 74 nor [esiz](#page-73-2) e 74 [nosa](#page-73-3)ve 74 [noshade](#page-73-4) 74 [nowrap](#page-74-0) 75 [objec](#page-74-1) t 75 [onabor](#page-74-2) t 75 [onbeforecop](#page-74-3) y 75 [onbeforecut](#page-74-4) 75 [onbeforepast](#page-75-0) e 76 [onbeforeunload](#page-75-1) 76 [onblur](#page-75-2) 76 [onchange](#page-75-3) 76

[onclick](#page-75-4) 76 [oncontextmenu](#page-75-5) 76 [oncopy](#page-76-0) 77 [oncut](#page-76-1) 77 [ondblclick](#page-76-2) 77 [ondrag](#page-76-3) 77 [ondragend](#page-76-4) 77 [ondragenter](#page-76-5) 77 [ondragleave](#page-77-0) 78 [ondragover](#page-77-1) 78 [ondragstart](#page-77-2) 78 [ondrop](#page-77-3) 78 [onerror](#page-77-4) 78 [onfocus](#page-77-5) 78 [ongesturechange](#page-78-0) 79 [ongestureend](#page-78-1) 79 [ongesturestart](#page-78-2) 79 [oninput](#page-78-3) 79 [onkeydown](#page-78-4) 79 [onkeypress](#page-79-0) 80 [onkeyup](#page-79-1) 80 [onload](#page-79-2) 80 [onmousedown](#page-79-3) 80 [onmousemove](#page-79-4) 80 [onmouseout](#page-80-0) 81 [onmouseover](#page-80-1) 81 [onmouseup](#page-80-2) 81 [onmousewheel](#page-80-3) 81 [onorientationchange](#page-80-4) 81 [onpaste](#page-80-5) 81 [onreset](#page-81-0) 82 [onresize](#page-81-1) 82 [onscroll](#page-81-2) 82 [onsearch](#page-81-3) 82 [onselect](#page-81-4) 82 [onselectstart](#page-81-5) 82 [onsubmit](#page-82-0) 83 [ontouchcancel](#page-82-1) 83 [ontouchend](#page-82-2) 83 [ontouchmove](#page-82-3) 83 [ontouchstart](#page-82-4) 83 [onunload](#page-83-0) 84 [oversrc](#page-83-1) 84 [placeholder](#page-83-2) 84 [playcount](#page-83-3) 84 [pluginpage](#page-84-0) 85

[pluginspage](#page-84-1) 85 [pluginurl](#page-84-2) 85 [poster](#page-84-3) 85 [precision](#page-84-4) 85 [profile](#page-85-0) 86 [prompt](#page-85-1) 86 [readonly](#page-85-2) 86 [rel](#page-85-3) 86 [results](#page-85-4) 86 [rev](#page-86-0) 87 [role](#page-86-1) 87 [rows](#page-86-2) 87 [rowspan](#page-86-3) 87 [rules](#page-87-0) 88 [scheme](#page-87-1) 88 [scop](#page-87-2) e 88 [scrollamoun](#page-87-3) t 88 [scrolldela](#page-88-0) y 89 [scrolling](#page-88-1) 89 [selec](#page-88-2) ted 89 [shap](#page-88-3) e 89 [siz](#page-89-0) e 90 [span](#page-89-1) 90 [sr](#page-89-2) c 90 [standb](#page-90-0) y 91 [star](#page-90-1) t 91 [style](#page-90-2) 91 [summar](#page-90-3) y 91 [tabinde](#page-91-0) x 92 [tableborder](#page-91-1) 92 [target](#page-91-2) 92 [text](#page-91-3) 92 [title](#page-92-0) 93 [topmargin](#page-92-1) 93 true s [peed](#page-92-2) 93 [typ](#page-92-3) e 93 [usemap](#page-93-0) 94 [valign](#page-93-1) 94 [value](#page-93-2) 94 [valuetype](#page-94-0) 95 [version](#page-94-1) 95 [vlink](#page-94-2) 95 [vspace](#page-94-3) 95 [webkit-playsinline](#page-95-0) 96 [width](#page-95-1) 96 [wrap](#page-95-2) 96

# **[Supported](#page-96-0) Input Values 97**

Input Type [Values](#page-96-1) 97 [button](#page-96-2) 97 [checkbox](#page-96-3) 97 [email](#page-96-4) 97 [file](#page-96-5) 97 [hidden](#page-97-0) 98 [image](#page-97-1) 98 [number](#page-97-2) 98 [password](#page-97-3) 98 [radio](#page-97-4) 98 [range](#page-97-5) 98 [reset](#page-98-0) 99 [search](#page-98-1) 99 [submit](#page-98-2) 99 [tel](#page-98-3) 99 [text](#page-98-4) 99 [url](#page-99-0) 100

# **[Supported](#page-100-0) Meta Tags 101**

[Apple-Specific](#page-100-1) Meta Tag Keys 101 [apple-mobile-web-app-capable](#page-100-2) 101 [apple-mobile-web-app-status-bar-style](#page-100-3) 101 [format-detection](#page-101-0) 102 [viewport](#page-101-1) 102

# **Supported [Accessibility](#page-104-0) Roles 105**

[Accessibility](#page-104-1) Roles 105 [button](#page-104-2) 105 [checkbox](#page-104-3) 105 [group](#page-104-4) 105 [heading](#page-105-0) 106 [img](#page-105-1) 106 [link](#page-105-2) 106 [listbox](#page-105-3) 106 [listitem](#page-105-4) 106 [menu](#page-105-5) 106 [menubar](#page-106-0) 107 [menuitem](#page-106-1) 107 [menuitemcheckbox](#page-106-2) 107 [menuitemradio](#page-106-3) 107 [option](#page-106-4) 107 [progressbar](#page-106-5) 107

[radio](#page-107-0) 108 [textbox](#page-107-1) 108

**[Document](#page-108-0) Revision History 109**

# Tables

# **[Supported](#page-100-0) Meta Tags 101**

[Table](#page-102-0) 1 Viewport [properties](#page-102-0) 103 [Table](#page-103-0) 2 Special [viewport](#page-103-0) property values 104

# <span id="page-14-0"></span>Introduction

This document details every HTML element and property supported by WebKit and Safari on all platforms, which include Mac OS X, iPhone OS, and Windows. You should read this if you are developing web content that will be displayed in Safari or within a WebKit-based application.

This document is not intended as a comprehensive specification. The HTML5 specification is available at <http://dev.w3.org/html5/spec/Overview.html>.

**Note:** When used to describe the platform availability of a particular element or attribute, "Safari" in this document refers to Safari in Mac OS X and Windows. Elsewhere, "Safari" refers to Safari on any platform.

# <span id="page-14-1"></span>Organization of This Document

The following articles describe key aspects of Safari's HTML support:

- ["Explanation](#page-16-0) of Terms" (page 17) explains terminology used in this reference.
- ["Supported](#page-18-0) HTML" (page 19) describes all the HTML elements supported by Safari. This includes standard tags (as defined by the World Wide Web Consortium, or W3C), common tags that are not part of a standard, and Apple extensions.
- ["Supported](#page-50-0) Attributes" (page 51) describes the HTML attributes supported by Safari.
- ["Supported](#page-96-0) Input Values" (page 97) describes supported types for the input tag.
- ["Supported](#page-100-0) Meta Tags" (page 101) describes additional keys for the meta tag.
- <span id="page-14-2"></span>■ "Supported [Accessibility](#page-104-0) Roles" (page 105) describessupported accessibility roles defined in the WAI-ARIA specification.

# See Also

There are a variety of other resources for Safari web content developers in the ADC Reference Library.

If you are designing web content for Safari on iPhone, then you should also read:

- *iPhone Human Interface Guidelines for Web Applications* provides user interface guidelines for designing webpages and web applications for Safari on iPhone.
- *Apple URL Scheme Reference* describes how to use the Phone, Mail, Text, YouTube, iTunes, and Maps applications from your webpages.

If you want to learn more about what Cascading Style Sheets (CSS) properties are supported in Safari, then read:

■ *Safari CSS Reference* describes the CSS properties supported by Safari and WebKit applications.

If you are using JavaScript and want access to the DOM or use the canvas object, then read:

- *WebKit DOM Programming Topics* describes how to use JavaScript in web content for WebKit-based applications.
- *WebKit DOM Reference* describes the API for accessing the WebKit's Document Object Model.

If you are developing web content for Safari on the desktop and iPhone OS, then you should read:

- *Safari User Guide for Web Developers* describes how to use the Debug menu in Safari.
- **Dashcode User Guide describes how to use Dashcode to create web applications.**

To learn more about other web technologies available on Mac OS X that you can use to create your web applications, read *Getting Started with Internet and Web*.

If you want to learn more about WebKit or contribute to the open source project, then go to The [WebKit](http://webkit.org) Open Source [Project](http://webkit.org).

If you want to read the WebKit W3C proposals then go to: <http://www.webkit.org/specs>.

# <span id="page-16-0"></span>Explanation of Terms

This article describes terms used in an element or attribute listing.

# <span id="page-16-1"></span>Availability

**Availability** tells the versions of Safari in which the element first appeared or was deprecated. Deprecated tags are not guaranteed to be supported in the future. Elements available in Safari for Mac OS X and Windows are not automatically available in iPhone OS, and vice versa.

# <span id="page-16-2"></span>Support Level

**Support Level** tells the source of a given tag if it is not part of a W3C standard or otherwise supported by the majority of current browsers. The possible values are:

■ Apple extension—properties defined by Apple. These properties are fully supported by WebKit and Safari. A few of these extensions, where noted, are specific to Safari on iPhone OS.

Tags may be shifted to other categories as time passes, particularly as tags are added to relevant standards.

Explanation of Terms

# <span id="page-18-0"></span>Supported HTML

Safari and WebKit implement a large subset of the HTML 5 Specification defined by the World Wide Web Consortium (W3C). This reference defines every symbol in the specification that Safari implements. If a tag is not listed here, it is not supported by Safari and WebKit.

# <span id="page-18-1"></span>HTML Tags

# <span id="page-18-2"></span>a

Specifies a hyperlink or a page anchor.

### **Syntax**

 $\langle a \rangle$  href="URL"> ...  $\langle a \rangle$ 

#### **Discussion**

When the href attribute is used with this tag, the text or image enclosed by the tag becomes a hyperlink, linked to the URL specified by URL. When the name attribute is used, the tag becomes an anchor which can be linked to by a hyperlink.

## <span id="page-18-3"></span>**Availability**

Available in Safari 1.0 and later. Available in iPhone OS 1.0 and later.

# abbr

Specifies an abbreviated form of a string.

#### **Syntax**

<abbr title ="fullstring"> abbrev </abbr>

# **Discussion**

In Safari, the string specified by abbrev is displayed on screen while the content of fullstring is revealed in tooltip form by holding the mouse over the abbreviated value. This tag is also useful for applications that read the underlying HTML code of a page, such as screen readers.

# <span id="page-18-4"></span>**Availability**

Available in Safari 1.0 and later. Available in iPhone OS 1.0 and later.

### acronym

Specifies the acronym form of a string.

#### **Syntax**

<acronym title ="fullstring"> acro </acronym>

### **Discussion**

In Safari, the string specified by acro is displayed on screen while the content of fullstring is revealed in tooltip form by holding the mouse over the acronym itself. This tag is also useful for applications that read the underlying HTML code of a page, such as screen readers.

# **Availability**

Available in Safari 1.0 and later. Available in iPhone OS 1.0 and later.

# <span id="page-19-0"></span>address

Specifies a street address.

#### **Syntax**

```
<address> streetaddress </address>
```
### **Discussion**

This tag specifies a street address. The address enclosed within the tags is italicized. Line breaks (such as ones between a street address and a city/state/zip) are not automatically inserted.

### <span id="page-19-1"></span>**Availability**

Available in Safari 1.0 and later. Available in iPhone OS 1.0 and later.

# applet

Embeds a Java applet within a page. Though deprecated, this is the preferred element for embedding Java applets in Safari.

#### **Syntax**

```
<applet height="value" width="value" archive="URL">
<applet height="value" width="value" code="URL">
```
# **Discussion**

The applet is displayed at the location of the tag in the page, with a height specified by height and a width specified by width. The location of the applet is given by the URL specified by archive if the applet is stored in a Java archive or zip file, or code if the applet is in a standard java class file.

#### <span id="page-19-2"></span>**Availability**

Available in Safari 1.0 and later. This tag has been deprecated in the HTML 4.01 standard.

# area

Specifies a specific area within an image map.

#### **Syntax**

```
<area shape ="shapetype" coords ="coords" href ="URL">
```
# **Discussion**

This tag defines discrete areas within an image map (defined by an enclosing  $\langle map \rangle$  tag). The area defined by thistag will act as a hyperlink, linked to the URL specified by URL, bounding shape specified by shape and coordinates specified by coords.

#### **Availability**

Available in Safari 1.0 and later. Available in iPhone OS 1.0 and later.

# <span id="page-20-0"></span>audio

Embeds audio into a webpage.

#### **Syntax**

```
<audio src="url"
     autoplay="autoplay" <!-- Boolean attribute. Omit to prevent autoplay. -->
     start="00:00:00.00"
     loopstart="00:00:00.07" <!-- 7 seconds -->
     loopend="00:00:00.19"
     end="00:00:00.27"
    playcount="4" \langle!-- play 4x -->
     controls="true" >
```
# **Discussion**

The audio element may contain fallback content for browers that do not support this element. Any content enclosed within the audio element is ignored by browsers that support the audio element (but it must be valid HTML).

The audio element supports inclusion of source elements to provide multiple versions of an audio clip encoded with different codecs, at different bit rates, and so on. These source elements must be the first elements inside the audio element before any fallback content. See ["source"](#page-41-2) (page 42) for more information.

# <span id="page-20-1"></span>**Availability**

Available in Safari 3.1 and later. Available in iPhone OS 3.0 and later.

# b

Displays text in a bold style.

#### **Syntax**

<b> content </b>

### **Discussion**

The text specified by content is displayed in the bold style but otherwise will match the style of the enclosing element. Styles should be more finely tuned using CSS instead of using HTML style tags.

#### **Availability**

Available in Safari 1.0 and later. Available in iPhone OS 1.0 and later.

# <span id="page-21-0"></span>base

Defines the base URL for all linked objects on a page.

#### **Syntax**

<base href ="URL">

# **Discussion**

The URL specified by href will act as the base URL for any relatively-linked object—such as an image, hyperlink, or Java applet—on the page. If a URL is specified absolutely (with a fully-qualified URL), it will not be affected by this tag. This tag must be placed in the head section of a page.

#### <span id="page-21-1"></span>**Availability**

Available in Safari 1.0 and later. Available in iPhone OS 1.0 and later.

# basefont

Deprecated. Specifies the base font for a page.

### **Syntax**

```
<basefont color ="color" face ="face" size ="size">
```
#### **Discussion**

The font is used as the default font for the page unless otherwise specified. The font is specified by face, its size is specifed by size, and its color is specified by color. These attributes and their various options are defined in " [Supported](#page-50-1) Attributes " (page 51).

# <span id="page-21-2"></span>**Availability**

Available in Safari 1.0 and later. This tag has been deprecated in the HTML 4.01 standard. You should use CSS styling to set this property for the enclosing elements unless you have a specific reason to use this tag.

# bdo

Displays text in a different direction.

#### **Syntax**

<bdo dir ="dir"> content </bdo>

#### **Discussion**

The text specified by content is displayed left-to-right if dir is set to "ltr"; it is displayed right-to-left if it is set to "rtl."

# <span id="page-21-3"></span>**Availability**

Available in Safari 1.0 and later. Available in iPhone OS 1.0 and later.

# big

Displays text in a large size.

### **Syntax**

<big> content </big>

### **Discussion**

The text specified by content is displayed in a larger size but otherwise will match the style of the enclosing element. Styles should be more finely tuned using CSS instead of using HTML style tags.

#### **Availability**

Available in Safari 1.0 and later. Available in iPhone OS 1.0 and later.

# <span id="page-22-0"></span>blockquote

Displays text in an indented quotation style.

#### **Syntax**

```
<blockquote> content </blockquote>
```
#### **Discussion**

The text specified by content is indented (on both sides of the text block), but otherwise will match the style of the enclosing element. Styles should be more finely tuned using CSS instead of using HTML style tags.

### <span id="page-22-1"></span>**Availability**

Available in Safari 1.0 and later. Available in iPhone OS 1.0 and later.

# body

Defines the entirety of the document body.

#### **Syntax**

<body> content </body>

# **Discussion**

The content specified by content comprises most of the content of the page. Though you can specify style attributes within thistag, this behavior has been deprecated in HTML 4.01 and should be replaced with CSS style attributes.

# <span id="page-22-2"></span>**Availability**

Available in Safari 1.0 and later. Available in iPhone OS 1.0 and later.

# br

Represents a single line break.

### **Syntax**

<br>

#### **Discussion**

#### **Availability**

Available in Safari 1.0 and later. Available in iPhone OS 1.0 and later.

# <span id="page-23-0"></span>button

Defines an interactive button on a page.

#### **Syntax**

<button> content </button>

# **Discussion**

The text specified by content is displayed within the frame of the button. This differs from the "button" input type in that you can specify content within the button tags.

### <span id="page-23-1"></span>**Availability**

Available in Safari 1.0 and later. Available in iPhone OS 1.0 and later.

# canvas

Specifies an advanced drawing region.

#### **Syntax**

<canvas id="identifer" height="value" width="value">

## **Discussion**

This tag specifies the location of an advanced drawing region. The canvas tag supports the same attributes as the  $\langle i \text{mg} \rangle$  tag with the exception of the src attribute, which is ignored. You can specify any of the other attributes you would normally specify for an image. The identifier specified by id is required for Dashboard widgets, as are the height and width specified by height and width respectively.

Read "Using the Canvas" for more information on the canvas tag.

### <span id="page-23-2"></span>**Availability**

Available in Safari 1.3 and later. Available in iPhone OS 1.0 and later.

# caption

Defines a caption for an HTML table.

#### **Syntax**

<caption> content </caption>

# <span id="page-23-3"></span>**Discussion**

The text specified by content is displayed as a caption for the table in which it is enclosed.

#### **Availability**

Available in Safari 1.0 and later. Available in iPhone OS 1.0 and later.

# center

Deprecated. Defines a region of content to be centered.

#### **Syntax**

<center> content </center>

# **Discussion**

The content specified by content is centered within its enclosing element.

### **Availability**

Available in Safari 1.0 and later. Available in iPhone OS 1.0 and later. This tag has been deprecated in the HTML 4.01 standard. Styles should be more finely tuned using CSS instead of using HTML style tags.

# <span id="page-24-0"></span>cite

Specifies a citation.

#### **Syntax**

<cite> content </cite>

### **Discussion**

This tag specifies a citation. The text enclosed within the tags is italicized.

# <span id="page-24-1"></span>**Availability**

Available in Safari 1.0 and later. Available in iPhone OS 1.0 and later.

# code

Specifies text as computer code.

#### **Syntax**

<code> content </code>

#### **Discussion**

This tag specifies a block of code. The text enclosed within the tags will use a "teletype" monospaced character font.

#### <span id="page-24-2"></span>**Availability**

Available in Safari 1.0 and later. Available in iPhone OS 1.0 and later.

# col

Specifies attributes of columns in a table.

#### **Syntax**

<col properties >

### **Discussion**

This tag allows you specify attributes for a given table column, with those attributes specified by properties. A series of <col>tags must be placed in order of the actual table columns. For example, to set center column alignment for a columns, you would use  $\langle$ col align="center">.These must be placed within a table or a colgroup.

Supported HTML

## **Availability**

Available in Safari 1.0 and later. Available in iPhone OS 1.0 and later.

# <span id="page-25-0"></span>colgroup

Specifies attributes for multiple columns in a table.

### **Syntax**

<colgroup properties ></colgroup>

## **Discussion**

This tag allows you specify attributes for multiple table columns, with those attributes specified by properties. For example, to set center column alignment for three different columns, you would use <colgroup span="3" align="center">. These must be placed within a table.

### <span id="page-25-1"></span>**Availability**

Available in Safari 1.0 and later. Available in iPhone OS 1.0 and later.

# dd

Specifies a definition for a term.

#### **Syntax**

<dd> content </dd>

# **Discussion**

This tag specifies a definiton for a term within an HTML definition list. The text enclosed within the tags is indented under the term specified by the enclosing  $\langle dt \rangle$  block.

#### <span id="page-25-2"></span>**Availability**

Available in Safari 1.0 and later. Available in iPhone OS 1.0 and later.

# del

Specifies a block of deleted text.

#### **Syntax**

```
<del> content </del>
```
#### <span id="page-25-3"></span>**Discussion**

This tag specifies a block of deleted text, which is marked with a crossbar.

#### **Availability**

Available in Safari 1.0 and later. Available in iPhone OS 1.0 and later.

# dfn

Specifies a definition.

Supported HTML

#### **Syntax**

<dfn> content </dfn>

# **Discussion**

This tag specifies a definition of any sort.

# **Availability**

Available in Safari 1.0 and later. Available in iPhone OS 1.0 and later.

# <span id="page-26-0"></span>dir

Deprecated. Specifies a directory list.

### **Syntax**

```
<dir>
<li> content </li>
\langle/dir>
```
# **Discussion**

This tag specifies a directory list, each element of which is specified by an  $\langle i \rangle$  tag..

# <span id="page-26-1"></span>**Availability**

Available in Safari 1.0 and later. Available in iPhone OS 1.0 and later. This tag has been deprecated in the HTML 4.01 standard. List styles should be more finely tuned using CSS instead of using HTML style tags, and the structure should be defined instead with the  $\langle u| \rangle$  and  $\langle u \rangle$  tags.

# div

Specifies a styleless section in a document.

# **Syntax**

<div> content </div>

# **Discussion**

This tag specifies a section in a document, as a block element. Multiple divs will stack vertically on the page. Use CSS styles to tune the style properties of this element.

# <span id="page-26-2"></span>**Availability**

Available in Safari 1.0 and later. Available in iPhone OS 1.0 and later.

# dl

# Specifies a definition list.

### **Syntax**

<dl> content </dl>

#### **Discussion**

This tag specifies a definition list. Within the bounds of this block, terms to be defined should be marked using the  $\langle dt \rangle$  tag, and their definitions should be marked using the  $\langle dd \rangle$  tag.

# **Availability**

Available in Safari 1.0 and later. Available in iPhone OS 1.0 and later.

# <span id="page-27-0"></span>dt

Specifies a definition term.

#### **Syntax**

<dt> content </dt>

# **Discussion**

This tag specifies a definition term. It should be used to mark an actual term within the bounds of a definition list ( $\langle d \rangle$ ). Definitions should follow each term, and be marked using the  $\langle dd \rangle$  tag.

#### <span id="page-27-1"></span>**Availability**

Available in Safari 1.0 and later. Available in iPhone OS 1.0 and later.

# em

Specifies emphasized text.

#### **Syntax**

<em> content </em>

### **Discussion**

This tag specifies a block of emphasized text. Styles should be more finely tuned using CSS instead of using HTML style tags.

# <span id="page-27-2"></span>**Availability**

Available in Safari 1.0 and later. Available in iPhone OS 1.0 and later.

# embed

Deprecated. Embeds an object within a page.

#### **Syntax**

<embed height ="value" width ="value" src/code="URL" > content </embed>

# **Discussion**

The object, if visible, is displayed at the location of the tag in the page, with a height specified by height and a width specified by width. The location of the object is given by the URL specified by src, or code if the applet is in a standard java class file.

# **Availability**

Available in Safari 1.0 and later. Available in iPhone OS 1.0 and later. This tag has been deprecated in the HTML 4.01 standard. You should use the  $\langle$ object $\rangle$  tag to embed objects unless you have a specific reason to use this tag .

# <span id="page-28-0"></span>fieldset

# Specifies a set of fields.

#### **Syntax**

```
<fieldset>
     caption input
     caption input
</fieldset>
```
### **Discussion**

This tag encloses a set of input fields, and will draw a box around them. The fields themselves are made with input tags specified by input and the name of the field is plaintext specified by caption.

#### <span id="page-28-1"></span>**Availability**

Available in Safari 1.0 and later. Available in iPhone OS 1.0 and later.

# font

Deprecated. Defines a font style for the content the tag encloses.

#### **Syntax**

<font> content </font>

### **Discussion**

The content specified by content is altered based on a variety of properties, such as face, size, and color.

# <span id="page-28-2"></span>**Availability**

Available in Safari 1.0 and later. Available in iPhone OS 1.0 and later. This tag has been deprecated in the HTML 4.01 standard. Styles should be more finely tuned using CSS instead of using HTML style tags.

# form

Specifies an HTML form.

### **Syntax**

<form> formContent </form>

# **Discussion**

This tag specifies a form on a page. Each individual form (with its variety of inputs such as checkboxes, text fields, and password fields) should be enclosed in its own form tag set. If using the form for some kind of submission, the form's submit button should also be enclosed within this tag set.

### **Availability**

Available in Safari 1.0 and later. Available in iPhone OS 1.0 and later.

# <span id="page-29-0"></span>frame

#### Specifies an individual frame.

#### **Syntax**

<frame src ="URL">

# **Discussion**

This tag specifies an individual frame within a frameset. The URL for the frame is specified by src.

#### <span id="page-29-1"></span>**Availability**

Available in Safari 1.0 and later. Available in iPhone OS 1.0 and later.

# frameset

#### Specifies a frameset.

#### **Syntax**

<frameset>

# **Discussion**

This tag specifies the overall frameset for a number of frames (each specified with the  $\langle\text{frame}\rangle$  tag. The URL for the frame is specified by src. The size of each column should be specified by the cols and rows properties.

### <span id="page-29-2"></span>**Availability**

Available in Safari 1.0 and later. Available in iPhone OS 1.0 and later.

# h1 - h2 - ... - h6

### Specifies various headers.

#### **Syntax**

<h#> content </h#>

# **Discussion**

This tag specifies a block of header text, with  $\langle h1 \rangle$  representing the largest font size and  $\langle h6 \rangle$ representing the smallest. Styles should be more finely tuned using CSS instead of using HTML style tags.

### <span id="page-29-3"></span>**Availability**

Available in Safari 1.0 and later. Available in iPhone OS 1.0 and later.

# head

Specifies metainformation about the HTML document.

#### **Syntax**

<head> content </head>

## **Discussion**

This tag can contain a number of informational tags, such as  $\langle$ title $\rangle$  for the page title or  $\langle$ style $\rangle$ for a CSS definition block.

# **Availability**

Available in Safari 1.0 and later. Available in iPhone OS 1.0 and later.

# <span id="page-30-0"></span>hr

Specifies a horizontal line.

#### **Syntax**

 $\langle$ hr>

# **Discussion**

This tag specifies a horizontal line. Styles should be more finely tuned using CSS instead of using HTML style tags.

# <span id="page-30-1"></span>**Availability**

Available in Safari 1.0 and later. Available in iPhone OS 1.0 and later.

# html

Specifies the HTML document.

### **Syntax**

 $\left\langle \uparrow \uparrow \uparrow \uparrow \uparrow \right\rangle$ 

# **Discussion**

This tag specifies an HTML document, and should encompass all the content of the page.

# <span id="page-30-2"></span>**Availability**

Available in Safari 1.0 and later. Available in iPhone OS 1.0 and later.

i

Displays text in an italic style.

#### **Syntax**

<i> content </i>

### **Discussion**

The text specified by content is displayed in the italic style but otherwise will match the style of the enclosing element. Styles should be more finely tuned using CSS instead of using HTML style tags.

## **Availability**

Available in Safari 1.0 and later. Available in iPhone OS 1.0 and later.

# <span id="page-31-0"></span>iframe

Displays a URL in an inline frame.

### **Syntax**

<iframe src ="URL"></iframe>

# **Discussion**

The URL specified by src will load into an inline frame placed wherever the iframe is entered.

### <span id="page-31-1"></span>**Availability**

Available in Safari 1.0 and later. Available in iPhone OS 1.0 and later.

# img (or image)

Displays an inline image.

### **Syntax**

 $\langle$ img src ="URL">

# **Discussion**

The image file specified by src is displayed inline in the enclosing element.

#### <span id="page-31-2"></span>**Availability**

img is available in Safari 1.0 and later. image is available in Safari 3.0 and later. Both are available in iPhone OS 1.0 and later.

# input

Displays an input for an HTML form.

### **Syntax**

<input type ="type">

### **Discussion**

This tag specifies some kind of input mechanism in an HTML form. The type specified by type can be one of the following: button, for a basic button; checkbox for a checkbox element; file for a file upload interface; hidden for an invisible input type; password for a shielded password field; radio for a radio button element; reset for a form-reset button; submit for a form-submit button; or text for a standard text field.

Safari on iPhone OS extends the input tag with two additional properties, autocorrect and autocapitalize, described in ["Supported](#page-50-0) Attributes" (page 51).

# <span id="page-31-3"></span>**Availability**

Available in Safari 1.0 and later. Available in iPhone OS 1.0 and later.

# ins

Specifies a block of inserted text.

Supported HTML

#### **Syntax**

<ins> content </ins>

## **Discussion**

This tag specifies a block of inserted text, which is marked with an underline.

# **Availability**

Available in Safari 1.0 and later. Available in iPhone OS 1.0 and later.

# <span id="page-32-0"></span>isindex

Deprecated. Specifies an index field.

#### **Syntax**

<isindex prompt ="prompt">

### **Discussion**

This tag displays a prompt and a search field, which as a form will submit the value using a GET request. The default prompt in Safari is "This is a searchable index. Enter search keywords:", but this can be overridden by specifying a string for the prompt attribute.

# <span id="page-32-1"></span>**Availability**

Available in Safari 1.0 and later. Available in iPhone OS 1.0 and later. This tag has been deprecated in the HTML 4.01 standard. You should use standard HTML input types to process queries instead of using this tag.

# kbd

Specifies text as keyboard text.

#### **Syntax**

<kbd> content </kbd>

#### **Discussion**

This tag specifies a block of keyboard text. The text enclosed within the tags will use a "teletype" monospaced character font.

#### <span id="page-32-2"></span>**Availability**

Available in Safari 1.0 and later. Available in iPhone OS 1.0 and later.

# keygen

Provides public key generation for forms.

### **Syntax**

<keygen name="name" challenge="challenge\_value">

### **Discussion**

This tag places a form element on the page which will generate a 512, 1024, or 2048-bit public key as its value. The challenge specified by challenge and the public key are DER encoded and digitally

signed with a private key (stored in a local database). The result is then encoded in base64 and is returned as the value of this field.

# **Availability**

Available in Safari 1.0 and later. Available in iPhone OS 1.0 and later.

# <span id="page-33-0"></span>label

Specifies a label for input controls.

## **Syntax**

<label for ="id"> content </label>

### **Discussion**

This tag specifies a label for the input control whose name is specified by for. The text specified by content makes up the body of the label.

#### <span id="page-33-1"></span>**Availability**

Available in Safari 1.0 and later. Available in iPhone OS 1.0 and later.

# layer

Specifies individual layers on a webpage.

#### **Syntax**

<layer>content</layer>

# **Discussion**

This tag specifies an independent layer of content on a webpage. This tag is not well-supported and should be replaced with  $\langle$  if r ame $\rangle$  frames using CSS styling techniques in HTML 4.01 Transitional documents. In HTML 4.01 Strict documents, this tag should be replaced with  $\langle$ object> or  $\langle$ div>.

#### <span id="page-33-2"></span>**Availability**

Available in Safari 1.0 and later. Available with limited support in iPhone OS 1.0 and later.

# legend

Specifies the caption for a fieldset.

#### **Syntax**

<legend> content </legend>

#### **Discussion**

This tag specifies the label for a fieldset (specified by the  $\langle$ fieldset $\rangle$ tag). The caption specified by content is merged with the box surrounding the fieldset.

#### **Availability**

Available in Safari 1.0 and later. Available in iPhone OS 1.0 and later.

# <span id="page-34-0"></span>li

### Specifies a list element.

#### **Syntax**

<li> content </li>

# **Discussion**

Within a list block (specified by  $\langle u \rangle$  for an unordered list, or  $\langle 0 \rangle$  for an ordered list), this tag specifies single list element, whose content is specified by content. List styles should be more finely tuned using CSS instead of using HTML style tags.

# <span id="page-34-1"></span>**Availability**

Available in Safari 1.0 and later. Available in iPhone OS 1.0 and later.

# link

Specifies a connection to an external file.

# **Syntax**

<link href ="URL">

# **Discussion**

Thistag specifies an external file which isrelated to the HTML document it is enclosed in. For example, you should use this tag in the head of an HTML document to specify an external CSS stylesheet.

#### <span id="page-34-2"></span>**Availability**

Available in Safari 1.0 and later. Available in iPhone OS 1.0 and later.

# listing

Deprecated. Equivalent to ["pre"](#page-39-1) (page 40).

#### **Syntax**

<listing>

#### **Discussion**

This tag is supported for backwards compatibility only. You should not use it in new documents.

#### <span id="page-34-3"></span>**Availability**

Available in Safari 3.0 and later. Available in iPhone OS 1.0 and later. Deprecated in HTML 3.2, not available in HTML 4 and later.

# map

Specifies a browser-processed image map.

#### **Syntax**

 $\langle$ map name ="id" id ="id">

#### **Discussion**

This tag encloses the area elements that define the regions of an image map. The identifier specified by id and by name should be used by an  $\langle$ img $\rangle$  element's usemap property.

#### **Availability**

Available in Safari 1.0 and later. Available in iPhone OS 1.0 and later.

# <span id="page-35-0"></span>marquee

Specifies a horizontally scrolling block of content.

#### **Syntax**

<marquee>content</marquee>

#### **Discussion**

This tag specifies a block of content that scrolls horizontally (by default, across 100% of the enclosing element). The content specified by content can be arbitrary—it is not limited to text alone. You can specify a custom width using CSS styling techniques.

# <span id="page-35-1"></span>**Availability**

Available in Safari 1.0 and later. Available in iPhone OS 1.0 and later.

# menu

Deprecated. Specifies a menu list.

#### **Syntax**

<menu> content </menu>

#### **Discussion**

This tag specifies a definition list. Within the bounds of this block, terms to be defined should be marked using the  $\langle dt \rangle$  tag, and their definitions should be marked using the  $\langle dd \rangle$  tag,

#### <span id="page-35-2"></span>**Availability**

Available in Safari 1.0 and later. Available in iPhone OS 1.0 and later. This tag has been deprecated in the HTML 4.01 standard. List styles should be more finely tuned using CSS instead of using HTML style tags, and the structure should be defined instead with the  $\langle u \rangle$  and  $\langle u \rangle$  tags.

# meta

Specifies metainformation about an HTML page.

#### **Syntax**

<meta name ="title" content ="content">

# **Discussion**

This tag specifies a list of metainformation about a page, such as keywords for a search engine to index. The title specified by name defines what metainformation you are displaying. The text specified by content is the actual metainformation.

For information on Apple-specific meta tag keys, see ["Supported](#page-100-0) Meta Tags" (page 101).
Supported HTML

#### **Availability**

Available in Safari 1.0 and later. Available in iPhone OS 1.0 and later.

## nobr

Specifies a region of content with no embedded line breaks.

#### **Syntax**

<nobr>content</nobr>

#### **Discussion**

The content specified by content is displayed with no line breaks. It is intended for blocks that must remain on one line.

#### **Availability**

Available in Safari 1.0 and later. Available in iPhone OS 1.0 and later.

## noembed

Specifies content to display to browsers that do not support embedded objects.

#### **Syntax**

<noembed>content</noembed>

#### **Discussion**

This tag specifies a block of content that will display in browsers that do not support embedded objects.

### **Availability**

Available in Safari 1.0 and later. Available in iPhone OS 1.0 and later.

## noframes

Specifies content that displays in browsers that do not support frames.

### **Syntax**

<noframes> content </noframes>

#### **Discussion**

This tag specifies a block of content that displays in browsers that do not support frames or have them deactivated.

#### **Availability**

Available in Safari 1.0 and later. Available in iPhone OS 1.0 and later.

## nolayer

Specifies content that displays in browsers that do not support layers.

#### **Syntax**

<nolayer>content</nolayer>

### **Discussion**

This tag specifies a block of content that displays in browsers that do not support layers.

#### **Availability**

Available in Safari 1.0 and later. Available in iPhone OS 1.0 and later.

## noscript

Specifies content that displays in browsers that do not run scripts.

#### **Syntax**

<noscript> content </noscript>

#### **Discussion**

This tag specifies a block of content that displays to browsers who do not support execution of scripts or have them deactivated.

### <span id="page-37-0"></span>**Availability**

Available in Safari 1.0 and later. Available in iPhone OS 1.0 and later.

## object

Embeds an object within a page.

#### **Syntax**

```
<object height="value" width="value" archive="URL" data="URL">content</object>
<object height="value" width="value" data="URL" codebase="URL">content</object>
```
#### **Discussion**

The object is displayed at the location of the tag in the page, with a height specified by height and a width specified by width.

The location of the object is given by the URL specified by archive for a Java archive, data for some arbitrary embedded data (an image, for example), or codebase for object code of any other type.

#### <span id="page-37-1"></span>**Availability**

Available in Safari 1.0 and later. Available in iPhone OS 1.0 and later.

### ol

Specifies an ordered list.

#### **Syntax**

<ol> content </ol>

### **Discussion**

This tag specifies an ordered, numbered list. Within the bounds of this block, list items should be defined using the  $\langle$ l $i$  $\rangle$  tag.

#### **Availability**

Available in Safari 1.0 and later. Available in iPhone OS 1.0 and later.

### <span id="page-38-0"></span>optgroup

Specifies a group of options.

#### **Syntax**

<optgroup label ="label"> options </optgroup>

### **Discussion**

Within a select input type, this tag specifies a subgroup of options. Within the bounds of this block, individual options are specified using the  $\langle$ option $\rangle$  tag. The title of the subgroup is specified by label, and in Safari is displayed as bold grey text, with its associated options indented under it.

#### <span id="page-38-1"></span>**Availability**

Available in Safari 1.0 and later. Available in iPhone OS 1.0 and later.

## option

#### Specifies a list option.

#### **Syntax**

<option value ="value"> title </option>

#### **Discussion**

Within a select input type, this tag specifies a single selectable option. The form value of the option is specified by  $value$ , and its visible name is specified by  $title$ . These can be placed directly within a select input type or within an optgroup within it.

### **Availability**

Available in Safari 1.0 and later. Available in iPhone OS 1.0 and later.

### p

Displays a paragraph.

#### **Syntax**

<p> content </p>

#### **Discussion**

This tag indicates a paragraph in the document.

### **Availability**

Available in Safari 1.0 and later. Available in iPhone OS 1.0 and later.

### param

Represents a parameter for an object declaration.

#### **Syntax**

 $\langle$ param name ="name" value ="value">

#### **Discussion**

Thistag represents a specific parameter for an embedded object element. You can place any number of these, but they must be enclosed within the  $\langle$ object>block. The parameter's name/key is specified by name and its value is specified by value.

### **Availability**

Available in Safari 1.0 and later. Available in iPhone OS 1.0 and later.

## plaintext

Represents a block of preformatted text.

#### **Syntax**

```
<plaintext>content</plaintext>
```
#### **Discussion**

This tag preserves the formatting of the block of text specified by content, specifically line breaks and multiple spaces (normal text operation in Safari displays no difference between a single space and multiple consecutive spaces). In Safari, text enclosed in this element is also rendered in a monospace "teletype" font. This also stops the interpretation of HTML tags, so they are rendered onscreen. Thistag is not well-supported and may cause unintended behavior in Safari; consider using the <pre> tag instead.

#### **Availability**

Available in Safari 1.0 and later. Available with limited support in iPhone OS 1.0 and later.

### pre

Represents a block of preformatted text.

#### **Syntax**

<pre> content </pre>

#### **Discussion**

This tag preserves the formatting of the block of text specified by content, specifically line breaks and multiple spaces (normal text operation in Safari displays no difference between a single space and multiple consecutive spaces). In Safari, text enclosed in this element is also rendered in a monospace "teletype" font.

#### <span id="page-39-0"></span>**Availability**

Available in Safari 1.0 and later. Available in iPhone OS 1.0 and later.

### q

Displays an inline quotation.

#### **Syntax**

<q> content </q>

#### **Discussion**

The text specified by content is displayed in quotes but otherwise will match the style of the enclosing element. Styles should be more finely tuned using CSS instead of using HTML style tags.

#### **Availability**

Available in Safari 1.0 and later. Available in iPhone OS 1.0 and later.

### s

Deprecated. Defines a block of text in strikethrough style.

#### **Syntax**

<s> content </s>

#### **Discussion**

The content specified by content is rendered with a crossbar.

#### **Availability**

Available in Safari 1.0 and later. Available in iPhone OS 1.0 and later. This tag has been deprecated in the HTML 4.01 standard. The <del>tag is more appropriate for this function. Styles should be more finely tuned using CSS instead of using HTML style tags.

### samp

Specifies text as sample code.

#### **Syntax**

<samp> content </samp>

#### **Discussion**

This tag specifies a block of code. The text enclosed within the tags will use a "teletype" monospaced character font.

### <span id="page-40-0"></span>**Availability**

Available in Safari 1.0 and later. Available in iPhone OS 1.0 and later.

### script

Embeds and executes script code.

#### **Syntax**

<script type ="mimetype"> code </script>

#### **Discussion**

This tag specifies a block of script code, such as JavaScript. The code specified by code is invisible onscreen, but is visible in the page source. Code embedded within script tags (unless defined inside functions) is executed immediately on page load. The MIME type of the script should be specified by type.

#### **Availability**

Available in Safari 1.0 and later. Available in iPhone OS 1.0 and later.

## <span id="page-41-1"></span>select

Specifies a selection input type.

#### **Syntax**

<select> options </select>

#### **Discussion**

This tag specifies a selection menu. This block must contain a set of option elements or optgroup elements containing options. In Safari, if the size property is explicitly set for this tag, the input box will resemble a Mac OS X combo box, otherwise it will resemble a pop-up menu.

#### **Availability**

Available in Safari 1.0 and later. Available in iPhone OS 1.0 and later.

## small

#### Displays text in a small size.

#### **Syntax**

<small> content </small>

#### **Discussion**

The text specified by content is displayed in a smaller size but otherwise will match the style of the enclosing element. Styles should be more finely tuned using CSS instead of using HTML style tags.

#### <span id="page-41-0"></span>**Availability**

Available in Safari 1.0 and later. Available in iPhone OS 1.0 and later.

### source

Provides a resource URI for a multimedia element such as audio or video.

#### **Syntax**

```
<video poster="bananas.png" ... >
     <source
         src="bananas.mp4"
        type="video/mp4; codecs="avc1.42E01E, mp4a.40.2""
         media="screen"
         pixelration="1.78" <!-- 16:9 -->
     >
     </source>
     <source ...></source>
     <source ...></source>
     <!-- Fallback content for browsers that do not support the video tag goes 
here. -->
```
#### </video>

### **Discussion**

Web developers should take care to specify type and codec information appropriately. Browsers use this information to choose the media that is most appropriate according to available codecs, screen resolution, and so on.

### **Availability**

Available in Safari 3.1 and later.

### <span id="page-42-0"></span>span

Specifies an inline styleless section in a document.

#### **Syntax**

<span> content </span>

#### **Discussion**

This tag specifies a section in a document. Multiple consecutive spans are placed horizontal on the page by default. Use CSS styles to tune the style properties of this element.

### **Availability**

Available in Safari 1.0 and later. Available in iPhone OS 1.0 and later.

## strike

Deprecated. Defines a block of text in strikethrough style.

#### **Syntax**

<strike> content </strike>

#### **Discussion**

The content specified by content is rendered with a crossbar.

#### **Availability**

Available in Safari 1.0 and later. Available in iPhone OS 1.0 and later. This tag has been deprecated in the HTML 4.01 standard. The <del>tag is more appropriate for this function. Styles should be more finely tuned using CSS instead of using HTML style tags.

### strong

Specifies text as "strong" emphasized text.

#### **Syntax**

<strong> content </strong>

#### **Discussion**

This tag specifies a block of emphasized text. Styles should be more finely tuned using CSS instead of using HTML style tags.

#### **Availability**

Available in Safari 1.0 and later. Available in iPhone OS 1.0 and later.

## style

Defines an inline stylesheet.

#### **Syntax**

<style type ="mimetype"> css\_declarations </style>

#### **Discussion**

This tag specifies a CSS stylesheet within the page. All CSS declarations should be placed within this block. This tag should be placed in the head section of a page. If you are linking to an external stylesheet, use the link element instead.

#### **Availability**

Available in Safari 1.0 and later. Available in iPhone OS 1.0 and later.

### sub

### Specifies text as subscript.

#### **Syntax**

<sub> content </sub>

### **Discussion**

The text specified by content is displayed in a smaller size and is subscripted, but otherwise matches the style of the enclosing element. Styles should be more finely tuned using CSS instead of using HTML style tags.

### **Availability**

Available in Safari 1.0 and later. Available in iPhone OS 1.0 and later.

### sup

Specifies text as superscript.

#### **Syntax**

<sup> content </sup>

#### **Discussion**

The text specified by content is displayed in a smaller size and is superscripted, but otherwise matches the style of the enclosing element. Styles should be more finely tuned using CSS instead of using HTML style tags.

#### **Availability**

Available in Safari 1.0 and later. Available in iPhone OS 1.0 and later.

## <span id="page-44-2"></span>table

#### Defines a data table.

#### **Syntax**

<table> content </table>

#### **Discussion**

Thistag defines a table structure for a page. The HTML specified by content should contain the other structural elements such as table rows ( $\langle \text{tr} \rangle$ ) and table cells ( $\langle \text{td} \rangle$ ).

#### <span id="page-44-3"></span>**Availability**

Available in Safari 1.0 and later. Available in iPhone OS 1.0 and later.

## tbody

Defines a table's body.

#### **Syntax**

<tbody> content </tbody>

#### **Discussion**

This tag defines a the body for a table. It is only a structural definition and by default does not render anything unique, so the HTML specified by content should contain the other structural elements such as table rows ( $\langle \text{tr} \rangle$ ) and table cells ( $\langle \text{td} \rangle$ ).

#### <span id="page-44-0"></span>**Availability**

Available in Safari 1.0 and later. Available in iPhone OS 1.0 and later.

## td

#### Defines a table cell.

#### **Syntax**

<td> content </td>

#### **Discussion**

This tag defines a cell within a table. Cells are usually enclosed by table row ( $\langle \text{tr} \rangle$ ) definitions. Consecutive table cells are placed horizontally onscreen.

### <span id="page-44-1"></span>**Availability**

Available in Safari 1.0 and later. Available in iPhone OS 1.0 and later.

## textarea

Specifies a text area input type.

#### **Syntax**

<textarea rows ="value" cols ="value"> content </select>

#### **Discussion**

This tag specifies a scrollable, multi-line text input block. You can specify its size onscreen by specifying values for rows and cols.

#### **Availability**

Available in Safari 1.0 and later. Available in iPhone OS 1.0 and later.

## <span id="page-45-1"></span>tfoot

Defines a table's footer.

#### **Syntax**

<tfoot> content </tfoot>

#### **Discussion**

This tag defines a footer for a table. It is only a structural definition and by default does not render anything unique, so the HTML specified by content should contain the other structural elements such as table rows ( $\langle \text{tr} \rangle$ ) and table cells ( $\langle \text{td} \rangle$ ).

### <span id="page-45-0"></span>**Availability**

Available in Safari 1.0 and later. Available in iPhone OS 1.0 and later.

### th

Defines header text for a table column.

#### **Syntax**

<th> content </th>

#### **Discussion**

Table headers should be placed in their own table row, usually the first in a table definition, and should correspond in number to table cell definitions in later rows. In Safari, the text specified by content is displayed in a bold face.

#### <span id="page-45-2"></span>**Availability**

Available in Safari 1.0 and later. Available in iPhone OS 1.0 and later.

### thead

Defines a table's header.

#### **Syntax**

<thead> content </thead>

### **Discussion**

This tag defines a header for a table. It is only a structural definition and by default does not render anything unique, so the HTML specified by content should contain the other structural elements such as table rows ( $\langle \text{tr} \rangle$ ) and table cells ( $\langle \text{td} \rangle$ ).

#### **Availability**

Available in Safari 1.0 and later. Available in iPhone OS 1.0 and later.

## title

Defines the visible window title for the page.

#### **Syntax**

<title> content </title>

#### **Discussion**

The text specified by content is displayed at the top of a browser window, but remains invisible in embedded WebKit web views unless requested programatically. This tag must be placed in the head section of a page.

### <span id="page-46-0"></span>**Availability**

Available in Safari 1.0 and later. Available in iPhone OS 1.0 and later.

### tr

Defines a table row.

### **Syntax**

<tr> content </tr>

#### **Discussion**

This tag defines a row within a table. Table cells are usually enclosed by these rows. Consecutive table rows are placed vertically onscreen.

#### **Availability**

Available in Safari 1.0 and later. Available in iPhone OS 1.0 and later.

### tt

Displays text in a "teletype" style.

#### **Syntax**

<tt> content </tt>

#### **Discussion**

The text specified by content is displayed in a monospaced "teletype" style, but otherwise matches the style of the enclosing element. Styles should be more finely tuned using CSS instead of using HTML style tags.

#### **Availability**

Available in Safari 1.0 and later. Available in iPhone OS 1.0 and later.

### u

Deprecated. Defines a block of underlined text.

#### **Syntax**

<u> content </u>

#### **Discussion**

The content specified by content is underlined.

#### **Availability**

Available in Safari 1.0 and later. Available in iPhone OS 1.0 and later. This tag has been deprecated in the HTML 4.01 standard. The  $\langle ins \rangle$  tag is more appropriate for this function. Styles should be more finely tuned using CSS instead of using HTML style tags. Additionally, underlined text should not be used as it may be confused with actual hyperlinks.

### <span id="page-47-1"></span>ul

Specifies an unordered list.

#### **Syntax**

<ul> content </ul>

### **Discussion**

This tag specifies an unordered, bulletted list. Within the bounds of this block, list items should be defined using the  $\langle \cdot | i \rangle$  tag.

#### **Availability**

Available in Safari 1.0 and later. Available in iPhone OS 1.0 and later.

### var

Specifies a variable.

#### **Syntax**

<var> content </var>

### **Discussion**

This tag specifies a variable. The text enclosed within the tags is italicized.

#### <span id="page-47-0"></span>**Availability**

Available in Safari 1.0 and later. Available in iPhone OS 1.0 and later.

## video

Embeds video into a webpage.

#### **Syntax**

```
<video src="url"
     poster="freezeframe.png"
     autoplay="autoplay" <!-- Boolean attribute. Omit to prevent autoplay. -->
     start="00:00:00.00"
     loopstart="00:00:00.07" <!-- 7 seconds -->
     loopend="00:00:00.19"
     end="00:00:00.27"
     playcount="4" <!-- play 4x -->
     controls="true"
    width="640"
```
height="480"

#### **Discussion**

>

The video element may contain fallback content for browsers that do not support this element. Any content enclosed within the video element is ignored by browsers that support the video element (but it must be valid HTML).

The video element supports inclusion of source elements to provide multiple versions of a video clip encoded with different codecs, at different bit rates, and so on. These source elements must be the first elements inside the video element before any fallback content. See ["source"](#page-41-0) (page 42) for more information.

#### **Availability**

Available in Safari 3.1 and later. Available in iPhone OS 3.0 and later.

### wbr

Specifies a block in which line breaks are permitted.

#### **Syntax**

<wbr>content</wbr>

#### **Discussion**

Within a  $\langle \text{nobr} \rangle$  block (in which line breaks are disabled), any content specified by content is permitted to use line breaks. The line breaks themselves must still be requested using the <br> tag.

#### **Availability**

Available in Safari 1.0 and later. Available in iPhone OS 1.0 and later.

### xmp

Represents a block of literal text.

#### **Syntax**

<xmp>content</xmp>

#### **Discussion**

This tag preserves the formatting of the block of text specified by content, specifically line breaks, multiple spaces, and the greater-than and less-than symbols that accompany HTML tags. This block is also prefaced with a newline. In Safari, text enclosed in this element is also rendered in a monospace "teletype" font. This tag is not well-supported and may cause unintended behavior in Safari; consider using the <pre> tag instead.

#### **Availability**

Available in Safari 1.0 and later. Available with limited support in iPhone OS 1.0 and later.

Supported HTML

# Supported Attributes

Attributes that are supported by Safari and WebKit are described here.

## Supported Attributes

If an attribute is not listed here, it is not supported by Safari and WebKit. The "Related Tags" section of each attribute links to the elements that the attribute directly applies to. If an attribute applies to the vast majority of elements, the "Related Tags" section is omitted. Some attributes are also marked as deprecated, which means they are supported by Safari but, because they are no longer supported by the HTML specification, are not guaranteed to be supported in the future.

## abbr

Specifies the abbreviation for a table header cell.

### **Related Tags**

["td"](#page-44-0) (page 45) ["th"](#page-45-0) (page 46)

#### **Availability**

Available in Safari 1.0 and later. Available in iPhone OS 1.0 and later.

## accept

Specifies the supported MIME types for a form.

#### **Related Tags**

["form"](#page-28-0) (page 29) ["input"](#page-31-0) (page 32)

#### **Availability**

Available in Safari 1.0 and later. Available in iPhone OS 1.0 and later.

## accept-charset

Specifies the supported character sets for a form.

### **Related Tags**

["form"](#page-28-0) (page 29)

### **Availability**

Available in Safari 1.0 and later. Available in iPhone OS 1.0 and later.

## accesskey

Specifies the access key for accessibility/screen reading.

### **Related Tags**

```
"a" (page 19)
"area" (page 20)
"button" (page 24)
"input" (page 32)
"label" (page 34)
"legend" (page 34)
"textarea" (page 45)
```
### **Availability**

Available in Safari 1.0 and later. Available in iPhone OS 1.0 and later.

## action

Specifies the URL of a form processor (for example, a CGI script)

#### **Related Tags**

["form"](#page-28-0) (page 29)

#### **Availability**

Available in Safari 1.0 and later. Available in iPhone OS 1.0 and later.

## align

Aligns inline elements within an element. Deprecated in HTML 4.01 (use CSS styling instead).

#### **Availability**

Available in Safari 1.0 and later. Available in iPhone OS 1.0 and later.

## alink

Specifies the color of a currently active hyperlink. Deprecated in HTML 4.01 (use CSS styling instead).

#### **Related Tags**

["body"](#page-22-0) (page 23)

### **Availability**

Available in Safari 1.0 and later. Available in iPhone OS 1.0 and later.

## alt

Provides a short description of an image, area, or input type.

### **Related Tags**

```
"applet" (page 20)
"area" (page 20)
"img (or image)" (page 32)
"input" (page 32)
```
### **Availability**

Available in Safari 1.0 and later. Available in iPhone OS 1.0 and later.

## archive

Specifies a comma-separated list of Java archive URLs.

#### **Related Tags**

["applet"](#page-19-1) (page 20) ["object"](#page-37-0) (page 38)

#### **Availability**

Available in Safari 1.0 and later. Available in iPhone OS 1.0 and later.

## aria-checked

Indicates whether an ARIA-enabled element, such as a radio button or a checkbox, is selected.

#### **Related Tags**

["div"](#page-26-0) (page 27) ["span"](#page-42-0) (page 43)

#### **Availability**

Available in Safari 4.0 and later.

## aria-level

Indicates the hierarchical level of an ARIA-enabled structural element, such as a heading.

#### **Related Tags**

["div"](#page-26-0) (page 27) ["span"](#page-42-0) (page 43)

### **Availability**

Available in Safari 4.0 and later.

## aria-pressed

Indicates the state of an ARIA-enabled toggle button.

#### **Related Tags**

["div"](#page-26-0) (page 27) ["span"](#page-42-0) (page 43)

#### **Availability**

Available in Safari 4.0 and later.

## aria-valuemax

Indicates the maximum value of an ARIA-enabled element with a range, such as a progress bar.

#### **Related Tags**

["div"](#page-26-0) (page 27) ["span"](#page-42-0) (page 43)

### **Availability**

Available in Safari 4.0 and later.

## aria-valuemin

Indicates the minimum value of an ARIA-enabled element with a range, such as a progress bar.

#### **Related Tags**

["div"](#page-26-0) (page 27) ["span"](#page-42-0) (page 43)

#### **Availability**

Available in Safari 4.0 and later.

## aria-valuenow

Indicates the current value of an ARIA-enabled element with a range, such as a progress bar.

#### **Related Tags**

["div"](#page-26-0) (page 27) ["span"](#page-42-0) (page 43)

### **Availability**

Available in Safari 4.0 and later.

## autocapitalize

If off, deactivates automatic capitalization for an input element; If on, activates automatic capitalization for the element.

#### **Related Tags**

["input"](#page-31-0) (page 32)

### **Availability**

Available in iPhone OS 1.1.1 and later.

#### **Support Level**

Apple extension.

## autocomplete

If off, deactivates automatic completion for an input element; If on, activates automatic completion for the element.

#### **Related Tags**

["input"](#page-31-0) (page 32)

#### **Availability**

Available in Safari 1.0 and later. Available in iPhone OS 1.1.1 and later.

### autocorrect

If off, deactivates automatic correction for an input element; If on, activates automatic correction for the element.

#### **Availability**

Available in iPhone OS 1.1.1 and later.

### **Support Level**

Apple extension.

## autoplay

Indicates that a media element should begin playing as soon as it is loaded.

### **Related Tags**

["audio"](#page-20-0) (page 21) ["video"](#page-47-0) (page 48)

#### **Availability**

Available in Safari 3.1 and later.

### autosave

Specifies an autosave name for a search field, so prior searches can be saved.

#### **Related Tags**

["input"](#page-31-0) (page 32)

#### **Availability**

Available in Safari 1.3 and later.

**Support Level**

Apple extension.

## axis

Specifies a comma-separated list of category names for a table cell or table header cell.

#### **Related Tags**

["td"](#page-44-0) (page 45) ["th"](#page-45-0) (page 46)

#### **Availability**

Available in Safari 1.0 and later. Available in iPhone OS 1.0 and later.

## background

Specifies a background image. Deprecated in HTML 4.01 (use CSS styling instead).

#### **Related Tags**

["body"](#page-22-0) (page 23)

### **Availability**

Available in Safari 1.0 and later. Available in iPhone OS 1.0 and later.

## behavior

Used for the marquee element. Can be set to scroll to continually scroll, slide to slide it to the edge and start again at the beginning, or alternate to scroll back and forth.

### **Related Tags**

["marquee"](#page-35-0) (page 36)

#### **Availability**

Available in Safari 1.2 and later. Available in iPhone OS 1.0 and later.

## bgcolor

Sets the background color of an element. Deprecated in HTML 4.01 (use CSS styling instead).

```
"body" (page 23)
"table" (page 45)
"td" (page 45)
"th" (page 46)
"tr" (page 47)
```
### **Availability**

Available in Safari 1.0 and later. Available in iPhone OS 1.0 and later.

## bgproperties

Sets the background style if a background image has been set. The only value available is "fixed", which will lock the background in place as the page scrolls.

#### **Related Tags**

["body"](#page-22-0) (page 23)

### **Availability**

Available in Safari 1.0 and later. Available in iPhone OS 1.0 and later.

### border

Sets the visible border width for a table.

#### **Related Tags**

["img \(or image\)"](#page-31-1) (page 32) ["object"](#page-37-0) (page 38)

### **Availability**

Available in Safari 1.0 and later. Available in iPhone OS 1.0 and later.

## bordercolor

Defines the color of a table border; has no effect in Safari.

### **Related Tags**

["table"](#page-44-2) (page 45)

#### **Availability**

Available in Safari 1.0 and later. Available in iPhone OS 1.0 and later.

## cellpadding

Defines the pixel spacing within table cells.

["table"](#page-44-2) (page 45)

#### **Availability**

Available in Safari 1.0 and later. Available in iPhone OS 1.0 and later.

## cellspacing

Defines the pixel spacing between cells.

### **Related Tags**

["table"](#page-44-2) (page 45)

### **Availability**

Available in Safari 1.0 and later. Available in iPhone OS 1.0 and later.

## challenge

Provides an arbitrary string that acts as the challenge for a keygen.

#### **Related Tags**

["keygen"](#page-32-0) (page 33)

#### **Availability**

Available in Safari 1.0 and later. Available in iPhone OS 1.0 and later.

## char

Defines the axis of alignment for a block of text (for example, the decimal point in an English monetary value). The default is a decimal point.

### **Related Tags**

```
"col" (page 25)
"colgroup" (page 26)
"tbody" (page 45)
"td" (page 45)
"tfoot" (page 46)
"th" (page 46)
"thead" (page 46)
"tr" (page 47)
```
#### **Availability**

Available in Safari 1.0 and later. Available in iPhone OS 1.0 and later.

## charoff

Specifies the offset to the alignment character specified by the char attribute.

```
"col" (page 25)
"colgroup" (page 26)
"tbody" (page 45)
"td" (page 45)
"tfoot" (page 46)
"th" (page 46)
"thead" (page 46)
"tr" (page 47)
```
### **Availability**

Available in Safari 1.0 and later. Available in iPhone OS 1.0 and later.

## charset

Defines the character encoding style of a given linked resource.

### **Related Tags**

["a"](#page-18-0) (page 19) ["link"](#page-34-0) (page 35) ["script"](#page-40-0) (page 41)

#### **Availability**

Available in Safari 1.0 and later. Available in iPhone OS 1.0 and later.

## checked

Indicates that a checkbox element should show up as checked in a form.

### **Discussion**

This attribute does not require a value: its presence indicates the box is checked, its absence indicates it is not.

### **Related Tags**

["input"](#page-31-0) (page 32)

#### **Availability**

Available in Safari 1.0 and later. Available in iPhone OS 1.0 and later.

## cellborder

Sets the width of the border of an individual table cell.

### **Availability**

Available in Safari 1.3 and later. Available in iPhone OS 1.0 and later.

## cite

Specifies the URL for the source of a citation, or a string explaining the reason for a change.

#### **Related Tags**

["blockquote"](#page-22-1) (page 23)

["q"](#page-39-0) (page 40)

#### **Availability**

Available in Safari 1.0 and later. Available in iPhone OS 1.0 and later.

## class

Space-separated list of CSS classes defining the style for an element.

#### **Availability**

Available in Safari 1.0 and later. Available in iPhone OS 1.0 and later.

## classid

Specifies the URL of the implementation for an embedded object.

#### **Related Tags**

["object"](#page-37-0) (page 38)

### **Availability**

Available in Safari 1.0 and later. Available in iPhone OS 1.0 and later.

## clear

Specifies the flow direction of text around a line break. Deprecated in HTML 4.01 (use CSS styling instead).

#### **Related Tags**

["br"](#page-22-2) (page 23)

### **Availability**

Available in Safari 1.0 and later. Available in iPhone OS 1.0 and later.

## code

Defines the class file for an applet specified with the applet tag. Deprecated in HTML 4.01, along with the applet tag.

#### **Related Tags**

["applet"](#page-19-1) (page 20)

**Availability**

Available in Safari 1.0 and later.

## codebase

Defines the base URL for a class ID, data file, or archive specified with the object tag. Deprecated in HTML 4.01 for the applet tag, but not for the object tag.

### **Related Tags**

["object"](#page-37-0) (page 38)

### **Availability**

Available in Safari 1.0 and later. Available in iPhone OS 1.0 and later.

## codetype

Defines the content-type for the code embedded by the object tag.

#### **Related Tags**

["object"](#page-37-0) (page 38)

### **Availability**

Available in Safari 1.0 and later. Available in iPhone OS 1.0 and later.

## color

Defines the text color for font elements. Deprecated in HTML 4.01 (use CSS styling instead).

#### **Related Tags**

["basefont"](#page-21-0) (page 22) ["font"](#page-28-1) (page 29)

### **Availability**

Available in Safari 1.0 and later. Available in iPhone OS 1.0 and later.

### cols

Defines the number of columns in a text area or frame set.

#### **Related Tags**

["frameset"](#page-29-0) (page 30) ["textarea"](#page-44-1) (page 45)

#### **Availability**

Available in Safari 1.0 and later. Available in iPhone OS 1.0 and later.

## colspan

Defines the number of columns spanned by an individual column definition.

#### **Related Tags**

["td"](#page-44-0) (page 45)

["th"](#page-45-0) (page 46)

#### **Availability**

Available in Safari 1.0 and later. Available in iPhone OS 1.0 and later.

## compact

Compressesthe space between elementsin a list or menu. Deprecated in HTML 4.01 (use CSS styling instead).

#### **Related Tags**

```
"dir" (page 27)
"dl" (page 27)
"menu" (page 36)
"ol" (page 38)
"ul" (page 48)
```
#### **Availability**

Available in Safari 1.0 and later. Available in iPhone OS 1.0 and later.

## composite

Specifies how an image gets composited onto a Dashboard widget.

#### **Related Tags**

["img \(or image\)"](#page-31-1) (page 32)

#### **Availability**

Available in Safari 1.3 and later. Available in iPhone OS 1.0 and later.

#### **Support Level**

Apple extension.

## content

Specifies the content for a given meta key.

### **Related Tags**

["meta"](#page-35-2) (page 36)

### **Availability**

Available in Safari 1.0 and later. Available in iPhone OS 1.0 and later.

## contenteditable

If true, the element can be edited on the fly; if false, it cannot.

#### **Availability**

Available in Safari 1.2 and later.

## controls

If true, the media element includes controls, such as a play button; if false, it does not.

#### **Related Tags**

["audio"](#page-20-0) (page 21) ["video"](#page-47-0) (page 48)

### **Availability**

Available in Safari 3.1 and later.

## coords

Specifies a comma-separated list of lengths for the area element or for client-side image maps.

#### **Related Tags**

["area"](#page-19-0) (page 20)

### **Availability**

Available in Safari 1.0 and later. Available in iPhone OS 1.0 and later.

## data

Specifies a URL to data required by an embedded object element.

### **Related Tags**

["object"](#page-37-0) (page 38)

#### **Availability**

Available in Safari 1.0 and later. Available in iPhone OS 1.0 and later.

## datetime

Specifies the date and time of a change.

### **Discussion**

Used for the del and ins elements. Uses the ISO date format.

#### **Related Tags**

["del"](#page-25-1) (page 26)

["ins"](#page-31-2) (page 32)

#### **Availability**

Available in Safari 1.0 and later. Available in iPhone OS 1.0 and later.

## declare

Added alone to an object element's definition. Tells the object to declare but not instantiate itself.

#### **Related Tags**

["object"](#page-37-0) (page 38)

#### **Availability**

Available in Safari 1.0 and later. Available in iPhone OS 1.0 and later.

## defer

Added alone to a script element's definition. Tells the script to defer execution.

#### **Related Tags**

["script"](#page-40-0) (page 41)

#### **Availability**

Available in Safari 1.0 and later. Available in iPhone OS 1.0 and later.

### dir

Specifies the direction (ltr/rtl) of text within an element.

#### **Availability**

Available in Safari 1.0 and later. Available in iPhone OS 1.0 and later.

## direction

Specifies the scrolling direction for the marquee element. Can be set to "left" or "right".

#### **Related Tags**

["marquee"](#page-35-0) (page 36)

### **Availability**

Available in Safari 1.2 and later. Available in iPhone OS 1.0 and later.

## disabled

Added alone to an input type's definition. Disables (greys out) the element.

```
"button" (page 24)
"input" (page 32)
"optgroup" (page 39)
"option" (page 39)
"select" (page 42)
"textarea" (page 45)
```
#### **Availability**

Available in Safari 1.0 and later. Available in iPhone OS 1.0 and later.

## enctype

Defines the MIME content encoding type for a form.

#### **Related Tags**

["form"](#page-28-0) (page 29)

### **Availability**

Available in Safari 1.0 and later. Available in iPhone OS 1.0 and later.

### end

Specifies the time at which an audio or video element will stop playing. If this attribute is not specified, the media element will play to completion.

### **Related Tags**

["audio"](#page-20-0) (page 21) ["video"](#page-47-0) (page 48)

#### **Availability**

Available in Safari 3.1 and later.

### face

Comma-separated list of font names. Deprecated in HTML 4.01 (use CSS styling instead).

#### **Related Tags**

["basefont"](#page-21-0) (page 22) ["font"](#page-28-1) (page 29)

#### **Availability**

Available in Safari 1.0 and later. Available in iPhone OS 1.0 and later.

### for

Specifies the identifier of the control the label is relevant to.

["label"](#page-33-0) (page 34)

#### **Availability**

Available in Safari 1.0 and later. Available in iPhone OS 1.0 and later.

### frame

Specifies which sides of a table frame should be shown.

### **Discussion**

```
Possible values are: void (none), above, below, hsides (top and bottom), vsides
(right and left), rhs (right hand side), lhs (left hand side), box (all four sides), and border
(all four sides).
```
#### **Related Tags**

["table"](#page-44-2) (page 45)

#### **Availability**

Available in Safari 1.0 and later. Available in iPhone OS 1.0 and later.

## frameborder

Specifies whether or not to display a frameborder. Can be set to "1" or "0".

#### **Related Tags**

["frame"](#page-29-1) (page 30) ["iframe"](#page-31-3) (page 32)

#### **Availability**

Available in Safari 1.0 and later. Available in iPhone OS 1.0 and later.

## headers

Specifies a space-separated list of identifiers of table header cells.

#### **Related Tags**

["td"](#page-44-0) (page 45) ["th"](#page-45-0) (page 46)

#### **Availability**

Available in Safari 1.0 and later. Available in iPhone OS 1.0 and later.

## height

Specifies the height of the element. Deprecated in HTML 4.01 for applets and table elements.

```
"applet" (page 20)
"iframe" (page 32)
"img (or image)" (page 32)
"object" (page 38)
"td" (page 45)
"th" (page 46)
"video" (page 48)
```
### **Availability**

Available in Safari 1.0 and later. Available in iPhone OS 1.0 and later.

## hidden

If true, the embedded object is hidden onscreen; if false, it is not.

### **Related Tags**

["embed"](#page-27-0) (page 28)

### **Availability**

Available in Safari 1.0 and later. Available in iPhone OS 1.0 and later.

## href

Specifies the URL for any kind of link or area definition.

#### **Related Tags**

["a"](#page-18-0) (page 19) ["area"](#page-19-0) (page 20) ["base"](#page-21-1) (page 22) ["link"](#page-34-0) (page 35)

### **Availability**

Available in Safari 1.0 and later. Available in iPhone OS 1.0 and later.

## hreflang

Specifes the language of the resource linked to by the element's href attribute.

### **Related Tags**

["a"](#page-18-0) (page 19) ["link"](#page-34-0) (page 35)

### **Availability**

Available in Safari 1.0 and later. Available in iPhone OS 1.0 and later.

## hspace

Specifies the pixel size of the horizontal spacing surrounding the element. Deprecated in HTML 4.01 (use CSS styling instead).

#### **Related Tags**

```
"applet" (page 20)
"img (or image)" (page 32)
"object" (page 38)
```
#### **Availability**

Available in Safari 1.0 and later. Available in iPhone OS 1.0 and later.

## http-equiv

Used in the meta element. Contains some kind of information about the header of the page.

#### **Related Tags**

["meta"](#page-35-2) (page 36)

#### **Availability**

Available in Safari 1.0 and later. Available in iPhone OS 1.0 and later.

### id

Specifies a unique identifier for an element.

#### **Availability**

Available in Safari 1.0 and later. Available in iPhone OS 1.0 and later.

## incremental

Specifies whether or not the "search" input type should perform the search as the user is typing.

#### **Related Tags**

["input"](#page-31-0) (page 32)

#### **Availability**

Available in Safari 1.3 and later.

#### **Support Level**

Apple extension.

### ismap

Added alone to an image or input element. Indicate that the element corresponds to a server-side image map.

```
"img (or image)" (page 32)
"input" (page 32)
```
#### **Availability**

Available in Safari 1.0 and later. Available in iPhone OS 1.0 and later.

## keytype

Specifies the key type for the keygen element. Can be set to RSA or DSA.

#### **Related Tags**

["keygen"](#page-32-0) (page 33)

### **Availability**

Available in Safari 1.2 and later. Available in iPhone OS 1.0 and later.

## label

Specifies the label for options or option groups within a pull-down menu.

#### **Related Tags**

```
"optgroup" (page 39)
"option" (page 39)
```
#### **Availability**

Available in Safari 1.0 and later. Available in iPhone OS 1.0 and later.

## lang

Specifies the base language for the element's attributes and textual content. Values are standard two-letter language codes.

### **Availability**

Available in Safari 1.0 and later. Available in iPhone OS 1.0 and later.

## language

Specifies the language of a script element. Deprecated in HTML 4.01.

### **Related Tags**

["script"](#page-40-0) (page 41)

### **Availability**

Available in Safari 1.0 and later. Available in iPhone OS 1.0 and later.

## leftmargin

Used in the body element. Specifies the left margin of the page content.

#### **Related Tags**

["body"](#page-22-0) (page 23)

#### **Availability**

Available in Safari 1.0 and later. Available in iPhone OS 1.0 and later.

## link

Color of an unvisited hyperlink. Deprecated in HTML 4.01 (use CSS styling instead).

#### **Related Tags**

["link"](#page-34-0) (page 35)

#### **Availability**

Available in Safari 1.0 and later. Available in iPhone OS 1.0 and later.

## longdesc

Long textual description for images and frames. Augments the  $a$ 1t attribute for an element.

#### **Related Tags**

["frame"](#page-29-1) (page 30) ["iframe"](#page-31-3) (page 32) ["img \(or image\)"](#page-31-1) (page 32)

#### **Availability**

Available in Safari 1.0 and later. Available in iPhone OS 1.0 and later.

### loop

Specifies the number of times a media element (movie or sound) will loop. Also specifies the number of times a marquee element will loop.

#### **Related Tags**

```
"embed" (page 28)
"marquee" (page 36)
"object" (page 38)
```
### **Availability**

Available in Safari 1.2 and later. Available in iPhone OS 1.0 and later.

## loopend

Specifies the time at which an audio or video element will loop back to the time specified by the loopstart attribute.

### **Discussion**

Looping occurs only if the  $p \log$  count attribute for the element is set to a value higher than 1. By default, the value for this attribute is equal to the value for the end attribute.

### **Related Tags**

["audio"](#page-20-0) (page 21) ["video"](#page-47-0) (page 48)

#### **Availability**

Available in Safari 3.1 and later.

## loopstart

Specifies the time to which an audio or video element will return when it loops.

### **Discussion**

Looping occurs only if the  $p \log$  and  $q$  attribute for the element is set to a value higher than 1. By default, the value for this attribute is equal to the value for the start attribute.

#### **Related Tags**

["audio"](#page-20-0) (page 21) ["video"](#page-47-0) (page 48)

#### **Availability**

Available in Safari 3.1 and later.

## manifest

Specifies the relative path to the application cache manifest file that specifies the resources—such as HTML, JavaScript, CSS, and image files—to download and store in the application cache.

#### **Related Tags**

["html"](#page-30-0) (page 31)

### **Availability**

Available in Safari 4.0 and later. Available in iPhone OS 2.2 and later.

## marginheight

Specifies the height of the margins in a frame.

#### **Related Tags**

["frame"](#page-29-1) (page 30) ["iframe"](#page-31-3) (page 32)

#### **Availability**

Available in Safari 1.0 and later. Available in iPhone OS 1.0 and later.

## marginwidth

Specifies the width of the margins in a frame.

#### **Related Tags**

["frame"](#page-29-1) (page 30) ["iframe"](#page-31-3) (page 32)

#### **Availability**

Available in Safari 1.0 and later. Available in iPhone OS 1.0 and later.

### max

Same as the maxlength attribute.

### **Related Tags**

["input"](#page-31-0) (page 32)

#### **Availability**

Available in Safari 1.3 and later. Available in iPhone OS 1.0 and later.

## maxlength

Specifies the maximum input length for a text input field in characters.

#### **Related Tags**

["input"](#page-31-0) (page 32)

#### **Availability**

Available in Safari 1.0 and later. Available in iPhone OS 1.0 and later.

## mayscript

Added alone to an applet element's definition. Tells the script to allow the applet access to the JavaScript scripting objects.

#### **Related Tags**

["applet"](#page-19-1) (page 20)

#### **Availability**

Available in Safari 1.2 and later. Available in iPhone OS 1.0 and later.
# media

Defines the media type that the element is designed for.

#### **Discussion**

The default value is screen, but the attribute can also be set to  $tty$  for a fixed-pitch device,  $tv$  for low-resolution televisions, projection for projectors, handheld for handheld devices, print for printed material, braille for braille devices, aural for speech synthesizers, or all for all devices.

The media attribute supports all media queries supported by the @media CSS rule.

#### **Related Tags**

```
"link" (page 35)
"source" (page 42)
"style" (page 44)
```
#### **Availability**

Available in Safari 1.0 and later. Available in iPhone OS 1.0 and later.

### method

Specifies the form submission method, either POST or GET.

#### **Related Tags**

["form"](#page-28-0) (page 29)

#### **Availability**

Available in Safari 1.0 and later. Available in iPhone OS 1.0 and later.

### min

Specifies the minimum input length for a text field.

#### **Related Tags**

["input"](#page-31-0) (page 32)

#### **Availability**

Available in Safari 1.3 and later. Available in iPhone OS 1.0 and later.

# multiple

Added alone to a select element's definition. If present, the element will permit multiple selections.

#### **Related Tags**

["select"](#page-41-1) (page 42)

#### **Availability**

### name

Specifies the name of the element, which can be used in a variety of ways.

#### **Availability**

Available in Safari 1.0 and later. Available in iPhone OS 1.0 and later.

### nohref

Added alone to an area element's definition. If present, the area has no particular action assigned to it.

#### **Related Tags**

["area"](#page-19-0) (page 20)

#### **Availability**

Available in Safari 1.0 and later. Available in iPhone OS 1.0 and later.

### noresize

Added alone to a frame element's definition. If present, the frames cannot be resized.

#### **Related Tags**

["frame"](#page-29-0) (page 30)

#### **Availability**

Available in Safari 1.0 and later. Available in iPhone OS 1.0 and later.

### nosave

Legacy attribute. Has no effect in Safari.

#### **Availability**

Available in Safari 1.0 and later. Available in iPhone OS 1.0 and later.

# noshade

Added alone to an hr element's definition. If present, the rule is drawn as a single line and not as a "groove." Deprecated in HTML 4.01 (use CSS styling instead).

#### **Related Tags**

["hr"](#page-30-0) (page 31)

#### **Availability**

### nowrap

Added alone to a table cell's definition. Suppresses word wrap if present. Deprecated in HTML 4.01 (use CSS styling instead).

#### **Related Tags**

["td"](#page-44-0) (page 45)

["th"](#page-45-0) (page 46)

### **Availability**

Available in Safari 1.0 and later. Available in iPhone OS 1.0 and later.

### object

Specifies the URL of a serialized applet in an applet element. Deprecated in HTML 4.01 along with the applet element.

#### **Related Tags**

["applet"](#page-19-1) (page 20)

#### **Availability**

Available in Safari 1.0 and later. Available in iPhone OS 1.0 and later.

### onabort

JavaScript delegate. The code specified by this attribute is called when the image element it is assigned to is aborted during load.

#### **Related Tags**

["img \(or image\)"](#page-31-1) (page 32)

#### **Availability**

Available in Safari 1.0 and later. Available in iPhone OS 1.0 and later.

# onbeforecopy

JavaScript delegate. The code specified by this attribute is called before the associated element is copied.

#### **Availability**

Available in Safari 1.3 and later.

# onbeforecut

JavaScript delegate. The code specified by this attribute is called before the associated element is cut.

#### **Availability**

# onbeforepaste

JavaScript delegate. The code specified by this attribute is called before the associated element has something pasted into it.

#### **Availability**

Available in Safari 1.3 and later.

# onbeforeunload

JavaScript delegate. The code specified by this attribute is called before the associated element is unloaded from the page.

#### **Availability**

Available in Safari 1.3 and later.

### onblur

JavaScript delegate. The code specified by this attribute is called when the associated element loses focus.

#### **Availability**

Available in Safari 1.0 and later. Available in iPhone OS 1.0 and later.

# onchange

JavaScript delegate. The code specified by this attribute is called when the associated element changes its value.

#### **Availability**

Available in Safari 1.0 and later. Available in iPhone OS 1.0 and later.

### onclick

JavaScript delegate. The code specified by this attribute is called when the associated element is clicked.

#### **Availability**

Available in Safari 1.0 and later. Available in iPhone OS 1.0 and later.

### oncontextmenu

JavaScript delegate. The code specified by this attribute is called when the associated element isright-clicked or when the mouse button is held down long enough to generate a contextual menu.

Available in Safari 1.1 and later.

### oncopy

JavaScript delegate. The code specified by this attribute is called when the associated element is copied.

#### **Availability**

Available in Safari 1.3 and later.

### oncut

JavaScript delegate. The code specified by this attribute is called when the associated element is cut.

#### **Availability**

Available in Safari 1.3 and later.

# ondblclick

JavaScript delegate. The code specified by this attribute is called when the associated element is double-clicked.

#### **Availability**

Available in Safari 1.0 and later.

# ondrag

JavaScript delegate. The code specified by this attribute is called when the associated element is dragged.

#### **Availability**

Available in Safari 1.3 and later.

### ondragend

JavaScript delegate. The code specified by this attribute is called when the associated element is done being dragged.

#### **Availability**

Available in Safari 1.3 and later.

### ondragenter

JavaScript delegate. The code specified by this attribute is called when a drag has entered the associated element.

Available in Safari 1.3 and later.

# ondragleave

JavaScript delegate. The code specified by this attribute is called when a drag hasleft the associated element.

#### **Availability**

Available in Safari 1.3 and later.

# ondragover

JavaScript delegate. The code specified by this attribute is called when a drag is over the associated element.

#### **Availability**

Available in Safari 1.3 and later.

# ondragstart

JavaScript delegate. The code specified by this attribute is called when the associated element has started to be dragged.

#### **Availability**

Available in Safari 1.3 and later.

# ondrop

JavaScript delegate. The code specified by this attribute is called when the associated element is dropped.

#### **Availability**

Available in Safari 1.3 and later.

### onerror

JavaScript delegate. The code specified by this attribute is called when the associated element has an error in loading.

#### **Availability**

Available in Safari 1.0 and later. Available in iPhone OS 1.0 and later.

# onfocus

JavaScript delegate. The code specified by this attribute is called when the associated element gets focus.

Available in Safari 1.0 and later. Available in iPhone OS 1.0 and later.

## ongesturechange

Specifies the JavaScript method to invoke when fingers are moved during a gesture.

#### **Availability**

Available in iPhone OS 2.0 and later.

#### **Support Level**

Apple extension.

### ongestureend

Specifies the JavaScript method to invoke when the gesture ends (when there are 1 or 0 fingers touching the surface).

#### **Availability**

Available in iPhone OS 2.0 and later.

#### **Support Level**

Apple extension.

### ongesturestart

Specifies the JavaScript method to invoke when two or more fingers touch the surface.

#### **Availability**

Available in iPhone OS 2.0 and later.

#### **Support Level**

Apple extension.

### oninput

JavaScript delegate. The code specified by this attribute is called when text is entered into the associated element.

#### **Availability**

Available in Safari 1.3 and later. Available in iPhone OS 1.0 and later.

### onkeydown

JavaScript delegate. The code specified by this attribute is called when a key is pressed over the associated element.

Available in Safari 1.0 and later. Available in iPhone OS 1.0 and later.

## onkeypress

JavaScript delegate. The code specified by this attribute is called when a key is pressed and released over the associated element.

#### **Availability**

Available in Safari 1.0 and later. Available in iPhone OS 1.0 and later.

# onkeyup

JavaScript delegate. The code specified by this attribute is called when a key is released over the associated element.

#### **Availability**

Available in Safari 1.0 and later. Available in iPhone OS 1.0 and later.

### onload

JavaScript delegate. The code specified by this attribute is called when the associated element finishes loading.

#### **Availability**

Available in Safari 1.0 and later. Available in iPhone OS 1.0 and later.

### onmousedown

JavaScript delegate. The code specified by this attribute is called when the mouse button is pressed over the associated element.

#### **Availability**

Available in Safari 1.0 and later. Available in iPhone OS 1.0 and later.

### onmousemove

JavaScript delegate. The code specified by this attribute is called when a key is moved within the associated element.

#### **Availability**

### onmouseout

JavaScript delegate. The code specified by this attribute is called when the mouse leaves the associated element.

#### **Availability**

Available in Safari 1.0 and later. Available in iPhone OS 1.0 and later.

### onmouseover

JavaScript delegate. The code specified by this attribute is called when the mouse is over the associated element.

#### **Availability**

Available in Safari 1.0 and later. Available in iPhone OS 1.0 and later.

### onmouseup

JavaScript delegate. The code specified by this attribute is called when the mouse button is released over the associated element.

#### **Availability**

Available in Safari 1.0 and later. Available in iPhone OS 1.0 and later.

### onmousewheel

JavaScript delegate. The code specified by this attribute is called when the mouse wheel button is rotated.

#### **Availability**

Available in Safari 1.0 and later. Available in iPhone OS 1.0 and later.

## onorientationchange

The JavaScript method to invoke when the orientation of the device changes.

#### **Availability**

Available in iPhone OS 1.1.1 and later.

### onpaste

JavaScript delegate. The code specified by this attribute is called when the associated element is pasted.

#### **Availability**

### onreset

JavaScript delegate. The code specified by this attribute is called when the associated form element is reset.

#### **Availability**

Available in Safari 1.0 and later. Available in iPhone OS 1.0 and later.

### onresize

JavaScript delegate. The code specified by this attribute is called when the associated element is resized.

#### **Availability**

Available in Safari 1.0 and later. Available in iPhone OS 1.0 and later.

### onscroll

JavaScript delegate. The code specified by this attribute is called when the associated element is scrolled (a text box would use this, for example).

#### <span id="page-81-0"></span>**Availability**

Available in Safari 1.2 and later. Available in iPhone OS 1.0 and later.

### onsearch

JavaScript delegate for the search input type. The code specified by this attribute is called when a search is performed.

#### **Availability**

Available in Safari 1.3 and later.

#### **Support Level**

Apple extension.

### onselect

JavaScript delegate. The code specified by this attribute is called when text within the associated element is selected.

#### **Availability**

Available in Safari 1.0 and later. Available in iPhone OS 1.0 and later.

### onselectstart

JavaScript delegate. The code specified by this attribute is called when the associated element begins to be selected. You can use this to prevent selections.

Available in Safari 1.3 and later.

### onsubmit

JavaScript delegate. The code specified by this attribute is called when the associated form element is submitted.

#### **Availability**

Available in Safari 1.0 and later. Available in iPhone OS 1.0 and later.

### ontouchcancel

Specifies the JavaScript method to invoke when the system cancels tracking for the touch.

#### **Availability**

Available in iPhone OS 2.0 and later.

#### **Support Level**

Apple extension.

# ontouchend

Specifies the JavaScript method to invoke when a given event lifts from the surface.

#### **Availability**

Available in iPhone OS 2.0 and later.

**Support Level**

Apple extension.

### ontouchmove

Specifies the JavaScript method to invoke when a finger for a given event moves on the surface.

#### **Availability**

Available in iPhone OS 2.0 and later.

#### **Support Level**

Apple extension.

### ontouchstart

Specifies the JavaScript method to invoke when a finger for a given event touches the surface.

#### **Availability**

Available in iPhone OS 2.0 and later.

**Support Level**

Apple extension.

### onunload

JavaScript delegate. The code specified by this attribute is called when the associated element is unloaded from the page.

#### **Availability**

Available in iPhone OS 2.1 and later.

#### oversrc

Specifies the source of an image to be displayed when the mouse is over an element. Useful for rollovers.

#### **Related Tags**

["img \(or image\)"](#page-31-1) (page 32)

#### <span id="page-83-0"></span>**Availability**

Available in Safari 1.0 and later. Available in iPhone OS 1.0 and later.

# placeholder

Specifies the placeholder text displayed in light grey when the search input field is not currently in use.

#### **Related Tags**

["input"](#page-31-0) (page 32)

#### **Availability**

Available in Safari 1.3 and later. Available in iPhone OS 1.0 and later.

#### **Support Level**

Apple extension.

# playcount

Specifies the number of times an audio or video element will loop. The default value is 1, meaning the element will play only once.

#### **Related Tags**

["audio"](#page-20-0) (page 21) ["video"](#page-47-0) (page 48)

#### **Availability**

# pluginpage

Specifies the URL of the page where visitors can find the plug-in required to display content embedded with the embed element. This has been deprecated along with the embed element.

#### **Related Tags**

["embed"](#page-27-0) (page 28)

### **Availability**

Available in Safari 1.0 and later. Available with limited support in iPhone OS 1.0 and later.

# pluginspage

Same as the pluginpage attribute.

#### **Related Tags**

["embed"](#page-27-0) (page 28)

#### **Availability**

Available in Safari 1.0 and later. Available with limited support in iPhone OS 1.0 and later.

# pluginurl

Same as the pluginspage attribute, except it links directly to the plug-in itself (in Java archive format).

#### **Related Tags**

["embed"](#page-27-0) (page 28)

#### **Availability**

Available in Safari 1.0 and later. Available with limited support in iPhone OS 1.0 and later.

### poster

Specifies the URL for an image to display while a video element is loading.

#### **Related Tags**

["video"](#page-47-0) (page 48)

#### **Availability**

Available in Safari 3.1 and later. Available with limited support in iPhone OS 1.0 and later.

# precision

#### **Availability**

# profile

Specifies the URL to a file of meta data or a list of said files.

#### **Related Tags**

["head"](#page-29-1) (page 30)

#### **Availability**

Available in Safari 1.0 and later. Available in iPhone OS 1.0 and later.

### prompt

Specifies the textual prompt for the isindex element. Deprecated in HTML 4.01.

#### **Related Tags**

["isindex"](#page-32-0) (page 33)

#### **Availability**

Available in Safari 1.0 and later. Available in iPhone OS 1.0 and later.

# readonly

Added alone to a textarea's definition. If present, the textarea will not be editable.

#### **Related Tags**

["textarea"](#page-44-1) (page 45)

#### **Availability**

Available in Safari 1.0 and later. Available in iPhone OS 1.0 and later.

### rel

Defines a relationship to another document. The URL specified by this property relates to this document by rel. In other words, it is the next-order relation.

#### **Related Tags**

["a"](#page-18-0) (page 19) ["link"](#page-34-0) (page 35)

#### <span id="page-85-0"></span>**Availability**

Available in Safari 1.0 and later. Available in iPhone OS 1.0 and later.

# results

Specifies how many results should be returned by the search input type.

#### **Related Tags**

["input"](#page-31-0) (page 32)

#### **Availability**

Available in Safari 1.3 and later.

#### **Support Level**

Apple extension.

### rev

Defines a relationship to another document. This document relates to the URL specified by this property as rev. In other words, it is the reverse-order relation.

#### **Related Tags**

["a"](#page-18-0) (page 19) ["link"](#page-34-0) (page 35)

#### **Availability**

Available in Safari 1.0 and later. Available in iPhone OS 1.0 and later.

### role

Defines the WAI-ARIA accessibility role of a div or span element. See "Supported [Accessibility](#page-104-0) Roles" (page 105) for more information.

#### **Related Tags**

["div"](#page-26-0) (page 27) ["span"](#page-42-0) (page 43)

#### **Availability**

Available in Safari 4.0 and later.

### rows

Defines the number of rows in a textarea or frameset.

#### **Related Tags**

["frameset"](#page-29-2) (page 30) ["textarea"](#page-44-1) (page 45)

#### **Availability**

Available in Safari 1.0 and later. Available in iPhone OS 1.0 and later.

### rowspan

Defines the number of rows spanned by an individual row definition.

#### **Related Tags**

["td"](#page-44-0) (page 45) ["th"](#page-45-0) (page 46)

### **Availability**

Available in Safari 1.0 and later. Available in iPhone OS 1.0 and later.

### rules

Specifies which rulings to show for a table element. Its potential values are none, groups, rows, cols, and all.

#### **Related Tags**

["table"](#page-44-2) (page 45)

#### **Availability**

Available in Safari 1.0 and later. Available in iPhone OS 1.0 and later.

### scheme

Defines the scheme to be used to interpret a meta value.

#### **Related Tags**

["meta"](#page-35-0) (page 36)

#### **Availability**

Available in Safari 1.0 and later. Available in iPhone OS 1.0 and later.

### scope

Specifies the scope handled by a table's header cells. Possible values are row, col, rowgroup, and colgroup.

#### **Related Tags**

["td"](#page-44-0) (page 45)

["th"](#page-45-0) (page 46)

#### **Availability**

Available in Safari 1.0 and later. Available in iPhone OS 1.0 and later.

# scrollamount

Specifies the number of pixels that a marquee element will scroll between successive redraws of its onscreen view.

#### **Related Tags**

["marquee"](#page-35-1) (page 36)

Available in Safari 1.2 and later. Available in iPhone OS 1.0 and later.

# scrolldelay

Specifies the number of milliseconds that a marquee element will delay between successive redraws of its onscreen view.

#### **Related Tags**

["marquee"](#page-35-1) (page 36)

#### **Availability**

Available in Safari 1.2 and later. Available in iPhone OS 1.0 and later.

# scrolling

Specifies whether or not a frame or iframe element should have scrollbars.

#### **Discussion**

Setting this property to yes will always show the scrollbars, no will never show the scrollbars, and auto will show the scrollbars only if the content needs to scroll (this is the default).

#### **Related Tags**

["frame"](#page-29-0) (page 30)

["iframe"](#page-31-2) (page 32)

#### **Availability**

Available in Safari 1.0 and later. Available in iPhone OS 1.0 and later.

# selected

Added alone to an option definition. If present, the option with this property is selected in the list.

#### **Related Tags**

["option"](#page-38-0) (page 39)

#### **Availability**

Available in Safari 1.0 and later. Available in iPhone OS 1.0 and later.

### shape

Defines the shape of an area element or a client-side image map. Can take the form of default, rect, circle, or poly.

#### **Related Tags**

["a"](#page-18-0) (page 19) ["area"](#page-19-0) (page 20)

Available in Safari 1.0 and later. Available in iPhone OS 1.0 and later.

### size

Defines the physical size of a variety of inputs and fonts. Deprecated in HTML 4.01 (use CSS styling instead).

#### **Related Tags**

```
"basefont" (page 22)
"font" (page 29)
"hr" (page 31)
"input" (page 32)
"select" (page 42)
```
#### **Availability**

Available in Safari 1.0 and later. Available in iPhone OS 1.0 and later.

### span

Specifies the number of columns that a given col or colgroup definition will span.

#### **Related Tags**

["col"](#page-24-0) (page 25) ["colgroup"](#page-25-0) (page 26)

#### **Availability**

Available in Safari 1.0 and later. Available in iPhone OS 1.0 and later.

### src

Specifies a URL for an external file or resource.

#### **Related Tags**

```
"audio" (page 21)
"frame" (page 30)
"iframe" (page 32)
"img (or image)" (page 32)
"input" (page 32)
"script" (page 41)
"video" (page 48)
```
#### **Availability**

## standby

Defines a message to show while an object is being loaded within an object definition.

#### **Related Tags**

["object"](#page-37-0) (page 38)

#### **Availability**

Available in Safari 1.0 and later. Available in iPhone OS 1.0 and later.

### start

Specifies the time at which an audio or video element starts playing. By default, the element starts at the beginning.

Also defines the starting sequence number for an ordered list. This functionality is deprecated in HTML 4.01 (use CSS styling instead).

#### **Related Tags**

```
"audio" (page 21)
"ol" (page 38)
"video" (page 48)
```
#### **Availability**

Available in Safari 1.0 and later. Available in iPhone OS 1.0 and later.

### style

Specifies CSS style information for the element. The style definitions are placed inline with this property. To specify external styles (defined in external files or in a style element), use the class property.

#### **Availability**

Available in Safari 1.0 and later. Available in iPhone OS 1.0 and later.

### summary

Specifies a textual summary for a table of data.

#### **Related Tags**

["table"](#page-44-2) (page 45)

#### **Availability**

### tabindex

Specifies the tab index for a hyperlink or input element. Can range from 0 to 32767. As a user tabs through a page, the focus will follow this tabbing order.

#### **Availability**

Available in Safari 1.0 and later. Available in iPhone OS 1.0 and later.

# tableborder

Specifies the width of a table's border. You should use CSS styling to define this property instead.

#### **Related Tags**

["table"](#page-44-2) (page 45)

#### **Availability**

Available in Safari 1.3 and later. Available in iPhone OS 1.0 and later.

### target

Defines the target window for a hyperlink. You can specify any target definition, but the following values are built-in: "\_blank" will load the clicked URL into a new, unnamed window; "\_self" will load in the same frame that was clicked; "\_parent" will load into the parent frame of the frame that was clicked; "\_top" will load the document into the original window, eliminating any existing frameset.

#### **Related Tags**

```
"a" (page 19)
"area" (page 20)
"base" (page 22)
"form" (page 29)
"link" (page 35)
```
#### **Availability**

Available in Safari 1.0 and later. Available in iPhone OS 1.0 and later.

#### text

Defines the page-wide text color in the body element. Deprecated in HTML 4.01 (use CSS styling instead).

#### **Related Tags**

["body"](#page-22-0) (page 23)

#### **Availability**

# title

Defines a title for the associated element. In Safari, this will display a tool tip for the element with this value.

#### **Availability**

Available in Safari 1.0 and later. Available in iPhone OS 1.0 and later.

### topmargin

Specifies the top margin of the page content.

#### **Related Tags**

["body"](#page-22-0) (page 23)

#### **Availability**

Available in Safari 1.0 and later. Available in iPhone OS 1.0 and later.

# truespeed

Specifies whether or not a marquee operates at the true speed specified by its parameters. The default behavior will constrain the speed to certain minimum values of scroll delay and scroll amount.

#### **Related Tags**

["marquee"](#page-35-1) (page 36)

### **Availability**

Available in Safari 1.2 and later. Available in iPhone OS 1.0 and later.

### type

Defines a textual content type for elements like scripts and objects, and input types for the input element. See the input types table below for possible values.

#### **Related Tags**

```
"a" (page 19)
"button" (page 24)
"input" (page 32)
"li" (page 35)
"link" (page 35)
"object" (page 38)
"ol" (page 38)
"param" (page 39)
"script" (page 41)
"style" (page 44)
```
#### **Availability**

### usemap

Specifies the URL for an image map on a document. Usually this is an anchor (for example, "#myMap") defined as a map element on the page.

#### **Related Tags**

["img \(or image\)"](#page-31-1) (page 32) ["input"](#page-31-0) (page 32) ["object"](#page-37-0) (page 38)

#### **Availability**

Available in Safari 1.0 and later. Available in iPhone OS 1.0 and later.

# valign

Specifies vertical alignment within a column or table element definition.

#### **Related Tags**

```
"col" (page 25)
"colgroup" (page 26)
"tbody" (page 45)
"td" (page 45)
"tfoot" (page 46)
"th" (page 46)
"thead" (page 46)
"tr" (page 47)
```
#### **Availability**

Available in Safari 1.0 and later. Available in iPhone OS 1.0 and later.

### value

Specifies the current value for an input type. For those elements that can display their values (such as text fields), they will display this value onscreen. Otherwise the values are all available as form values when submitted.

#### **Related Tags**

```
"button" (page 24)
"input" (page 32)
"li" (page 35)
"option" (page 39)
"param" (page 39)
```
#### **Availability**

# valuetype

Specifies the value type for a param element within an object definition. Can be data if the value is evaluated and passed as a string, ref if the value is a URL and is unevaluated when passed, or object if the value is an identifier that refers to an object definition.

#### **Related Tags**

["param"](#page-38-1) (page 39)

#### **Availability**

Available in Safari 1.0 and later. Available in iPhone OS 1.0 and later.

### version

Specifies the version of the HTML DTD used to verify the document. Deprecated in HTML 4.01, use DOCTYPE declarations instead.

#### **Related Tags**

["html"](#page-30-1) (page 31)

#### **Availability**

Available in Safari 1.0 and later. Available in iPhone OS 1.0 and later.

### vlink

Color of an already-visited hyperlink. Deprecated in HTML 4.01 (use CSS styling instead).

#### **Related Tags**

["body"](#page-22-0) (page 23)

#### **Availability**

Available in Safari 1.0 and later. Available in iPhone OS 1.0 and later.

### vspace

Specifies the pixel size of the vertical spacing surrounding the element. Deprecated in HTML 4.01 (use CSS styling instead).

#### **Related Tags**

["applet"](#page-19-1) (page 20) ["img \(or image\)"](#page-31-1) (page 32) ["object"](#page-37-0) (page 38)

#### **Availability**

# webkit-playsinline

Indicates that a video element should play in-line instead of full-screen. Available in iAd JS only.

#### **Related Tags**

["video"](#page-47-0) (page 48)

#### **Availability**

Available in iAd JS 1.1 and later.

### width

Specifies the height of the element. Deprecated in HTML 4.01 for applets and table elements.

#### **Related Tags**

```
"applet" (page 20)
"iframe" (page 32)
"img (or image)" (page 32)
"object" (page 38)
"td" (page 45)
"th" (page 46)
"video" (page 48)
```
#### **Availability**

Available in Safari 1.0 and later. Available in iPhone OS 1.0 and later.

### wrap

Defines the wrap style for a textarea. Can be set to soft to wrap without outputting carriage returns to the field, hard to wrap with outputting carriage returns, and off to not wrap at all.

#### **Related Tags**

["textarea"](#page-44-1) (page 45)

#### **Availability**

# Supported Input Values

Supported values for the input tag are described here.

# Input Type Values

Safari supports many different input types. They can be specified using the type attribute of the input element. These input types are listed below.

### button

A button input type. More versatile than a submit button.

#### **Availability**

Available in Safari 1.0 and later. Available in iPhone OS 1.0 and later.

# checkbox

A standard checkbox.

#### <span id="page-96-0"></span>**Availability**

Available in Safari 1.0 and later. Available in iPhone OS 1.0 and later.

### email

A text field for specifying an email address. Brings up a keyboard optimized for email address entry in iPhone OS 3.1 and later.

### **Availability**

Available in iPhone OS 3.1 and later.

### file

A file upload interface.

#### **Availability**

# hidden

A hidden input type (to store values without showing them on the page). Note that the input can still be seen in the page source.

#### **Availability**

Available in Safari 1.0 and later. Available in iPhone OS 1.0 and later.

### image

An image that acts as an input.

### <span id="page-97-0"></span>**Availability**

Available in Safari 1.0 and later. Available in iPhone OS 1.0 and later.

# number

A text field for specifying a number. Brings up a number pad keyboard in iPhone OS 3.1 and later. Specifying an input type of  $\det$  or  $[0-9]$ \* is equivalent to using this type.

#### **Availability**

Available in iPhone OS 3.1 and later.

### password

A visually-shielded password field.

#### **Availability**

Available in Safari 1.0 and later. Available in iPhone OS 1.0 and later.

### radio

A radio button.

#### **Availability**

Available in Safari 1.0 and later. Available in iPhone OS 1.0 and later.

### range

A slider. Its minimum value should be set with the min attribute, its maximum value should be set with max , and its discrete step size should be set with step.

#### **Availability**

#### **Support Level**

Apple extension.

### reset

A reset button for a form.

#### **Availability**

Available in Safari 1.0 and later. Available in iPhone OS 1.0 and later.

### search

A search field. Uses the ["onsearch"](#page-81-0) (page 82), ["incremental"](#page-67-0) (page 68), ["placeholder"](#page-83-0) (page 84), ["autosave"](#page-55-0) (page 56), and ["results"](#page-85-0) (page 86) attributes in addition to standard HTML attributes.

#### **Availability**

Available in Safari 2.0 and later.

#### **Support Level**

Apple extension.

# submit

A submission button for a form.

#### **Availability**

Available in Safari 1.0 and later. Available in iPhone OS 1.0 and later.

### tel

A text field for specifying a phone number. Brings up a phone pad keyboard in iPhone OS 3.1 and later.

#### **Availability**

Available in iPhone OS 3.1 and later.

### text

A standard text field.

#### **Availability**

# <span id="page-99-0"></span>url

A text field for specifying a URL. Brings up a keyboard optimized for URL entry in iPhone OS 3.1 and later.

### **Availability**

Available in iPhone OS 3.1 and later.

# Supported Meta Tags

Apple-specific meta tags are described here.

# Apple-Specific Meta Tag Keys

# apple-mobile-web-app-capable

Sets whether a web application runs in full-screen mode.

#### **Syntax**

<meta name="apple-mobile-web-app-capable" content="yes">

#### **Discussion**

If content is set to yes, the web application runs in full-screen mode; otherwise, it does not. The default behavior is to use Safari to display web content.

You can determine whether a webpage is displayed in full-screen mode using the window.navigator.standalone read-only Boolean JavaScript property.

#### **Availability**

Available in iPhone OS 2.1 and later.

#### **Support Level**

Apple extension.

# apple-mobile-web-app-status-bar-style

Sets the style of the status bar for a web application.

#### **Syntax**

<meta name="apple-mobile-web-app-status-bar-style" content="black">

#### **Discussion**

This meta tag has no effect unless you first specify full-screen mode as described in ["url"](#page-99-0) (page 100).

If content is set to default, the status bar appears normal. If set to black, the status bar has a black background. If set to black-translucent, the status bar is black and translucent. If set to default or black, the web content is displayed below the status bar. If set to black-translucent, the web content is displayed on the entire screen, partially obscured by the status bar. The default value is default.

#### **Availability**

Available in iPhone OS 2.1 and later.

**Support Level**

Apple extension.

# format-detection

Enables or disables automatic detection of possible phone numbers in a webpage in Safari on iPhone.

#### **Syntax**

<meta name="format-detection" content="telephone=no">

#### **Discussion**

By default, Safari on iPhone detects any string formatted like a phone number and makes it a link that calls the number. Specifying telephone=no disables this feature.

#### **Availability**

Available in iPhone OS 1.0 and later.

#### **Support Level**

Apple extension.

### viewport

Changes the logical window size used when displaying a page on iPhone.

#### **Syntax**

```
\zetameta name = "viewport" content = "width = 320,
       initial-scale = 2.3, user-scalable = no"
```
#### **Discussion**

Use the viewport meta key to improve the presentation of your web content on iPhone. Typically, you use the viewport meta tag to set the width and initial scale of the viewport.

For example, if your webpage is narrower than 980 pixels, then you should set the width of the viewport to fit your web content. If you are designing an iPhone-specific web application, you should set the width to the width of the device.

["email"](#page-96-0) (page 97) describes the properties supported by the viewport meta key and their default values. When providing multiple properties for the viewport meta key, you should use a comma-delimited list of assignment statements.

When referring to the dimensions of a device, you should use the constants described in ["number"](#page-97-0) (page 98) instead of hard-coding specific numeric values. For example, use device-width instead of 320 for the width, and device-height instead of 480 for the height in portrait orientation.

You do not need to set every viewport property. If only a subset of the properties are set, then Safari on iPhone infers the other values. For example, if you set the scale to 1.0, Safari assumes the width is device-width in portrait and device-height in landscape orientation. Therefore, if you want the width to be 980 pixels and the initial scale to be 1.0, then set both of these properties.

For example, to set the viewport width to the width of the device, add this to your HTML file:

 $\langle$ meta name = "viewport" content = "width = device-width">

To set the initial scale to  $1.0$ , add this to your HTML file:

 $\langle$ meta name = "viewport" content = "initial-scale = 1.0">

To set the initial scale and to turn off user scaling, add this to your HTML file:

 $\zeta$ meta name = "viewport" content = "initial-scale = 2.3, user-scalable = no">

Use the Safari on iPhone console to help debug your webpages as described in "Debugging". The console contains tips to help you choose viewport values—for example, it reminds you to use the constants when referring to the device width and height.

#### **Availability**

Available in iPhone OS 1.0 and later.

### **Support Level**

Apple extension.

**Table 1** Viewport properties

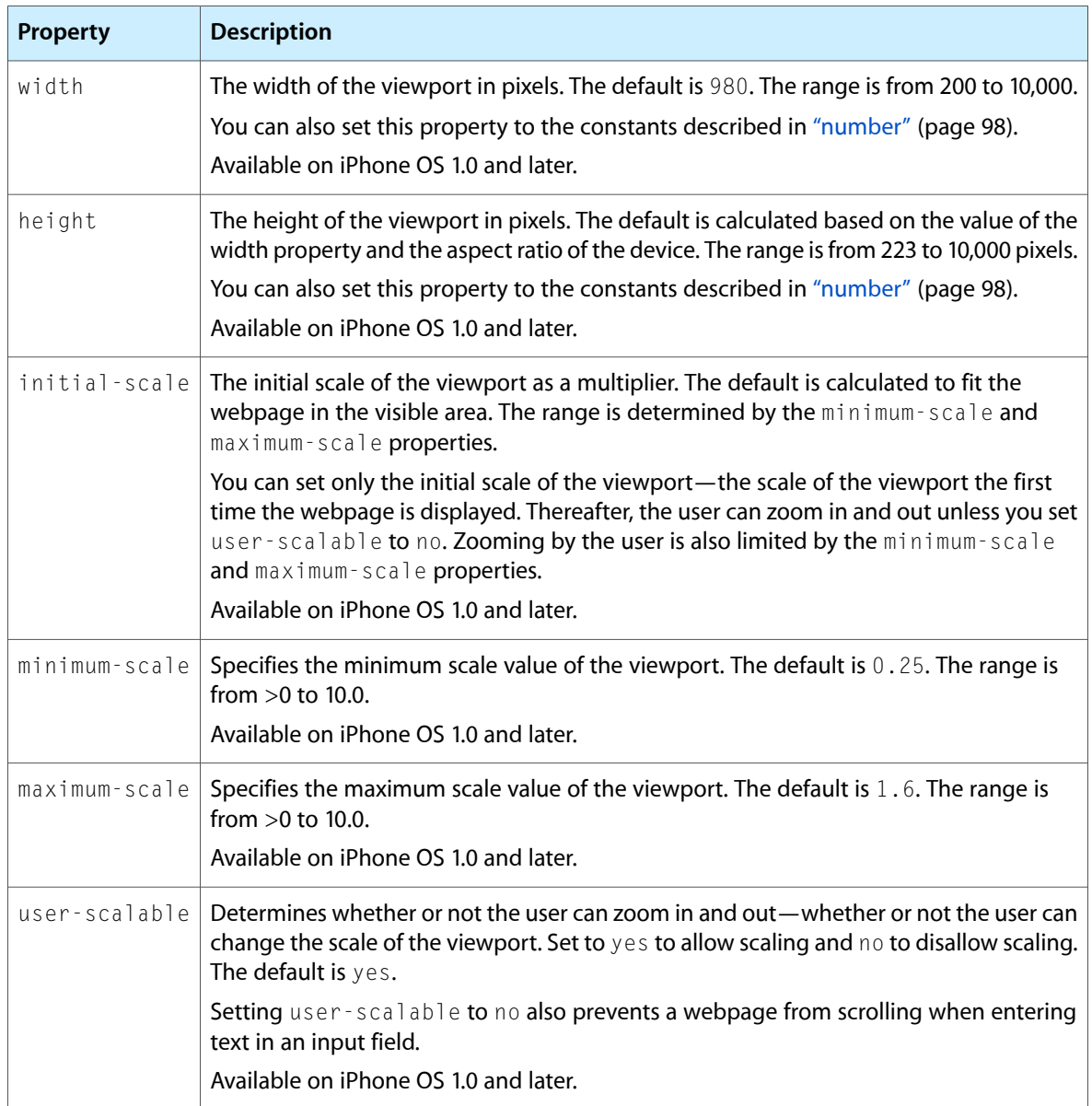

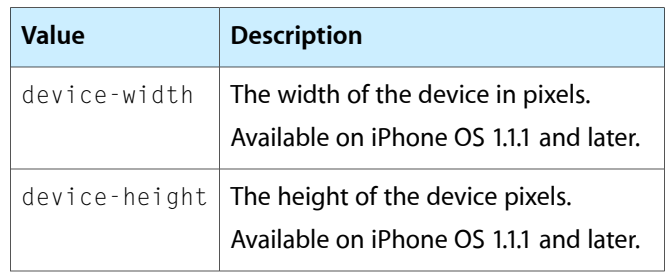

### **Table 2** Special viewport property values

# <span id="page-104-0"></span>Supported Accessibility Roles

Accessibility roles from the WAI-ARIA specification that are supported in Safari are described here.

# Accessibility Roles

WebKit now has elementary support for the WAI-ARIA specification. Developers can assign a value to the role attribute of a divor span element, indicating the purpose of a custom interface element on a webpage. This enables accessibility utilities to interact with these elements as they would with standard inputs and menus. The following example shows an image that is recognized by accessibility utilities as a button:

```
<div role="button" tabindex="0" onkeydown="return buttonEvent(event);" 
onclick="return buttonEvent(event);">
     <img src='myimage.jpg'>
\langle/div\rangle
```
More information on the WAI-ARIA specification can be found at [http://www.w3.org/TR/wai-aria/.](http://www.w3.org/TR/wai-aria/)

### button

A standard button.

#### **Availability**

Available in Safari 4.0 and later.

# checkbox

A standard checkbox.

#### **Availability**

Available in Safari 4.0 and later.

### group

A group of elements that should not be included individually in a page summary or table of contents.

#### **Availability**

# heading

The heading for a section of a page.

#### **Availability**

Available in Safari 4.0 and later.

### img

A collection of elements that compose an image.

#### **Availability**

Available in Safari 4.0 and later.

### link

A hyperlink.

### **Availability**

Available in Safari 4.0 and later.

# listbox

A dropdown list of options.

#### **Availability**

Available in Safari 4.0 and later.

# listitem

A list item.

#### **Availability**

Available in Safari 4.0 and later.

### menu

A standard menu.

#### **Availability**

# menubar

A container of menus.

#### **Availability**

Available in Safari 4.0 and later.

# menuitem

An option in a menu.

#### **Availability**

Available in Safari 4.0 and later.

# menuitemcheckbox

A checkable menu item.

#### **Availability**

Available in Safari 4.0 and later.

# menuitemradio

A radio button menu item in a group of mutually exclusive choices.

#### **Availability**

Available in Safari 4.0 and later.

# option

An item in a dropdown list.

#### **Availability**

Available in Safari 4.0 and later.

# progressbar

A visual indicator of the progress of a task.

### **Availability**

# radio

A radio button in a group of mutually exclusive choices.

#### **Availability**

Available in Safari 4.0 and later.

# textbox

A text input field.

### **Availability**
## Document Revision History

This table describes the changes to *Safari HTML Reference*.

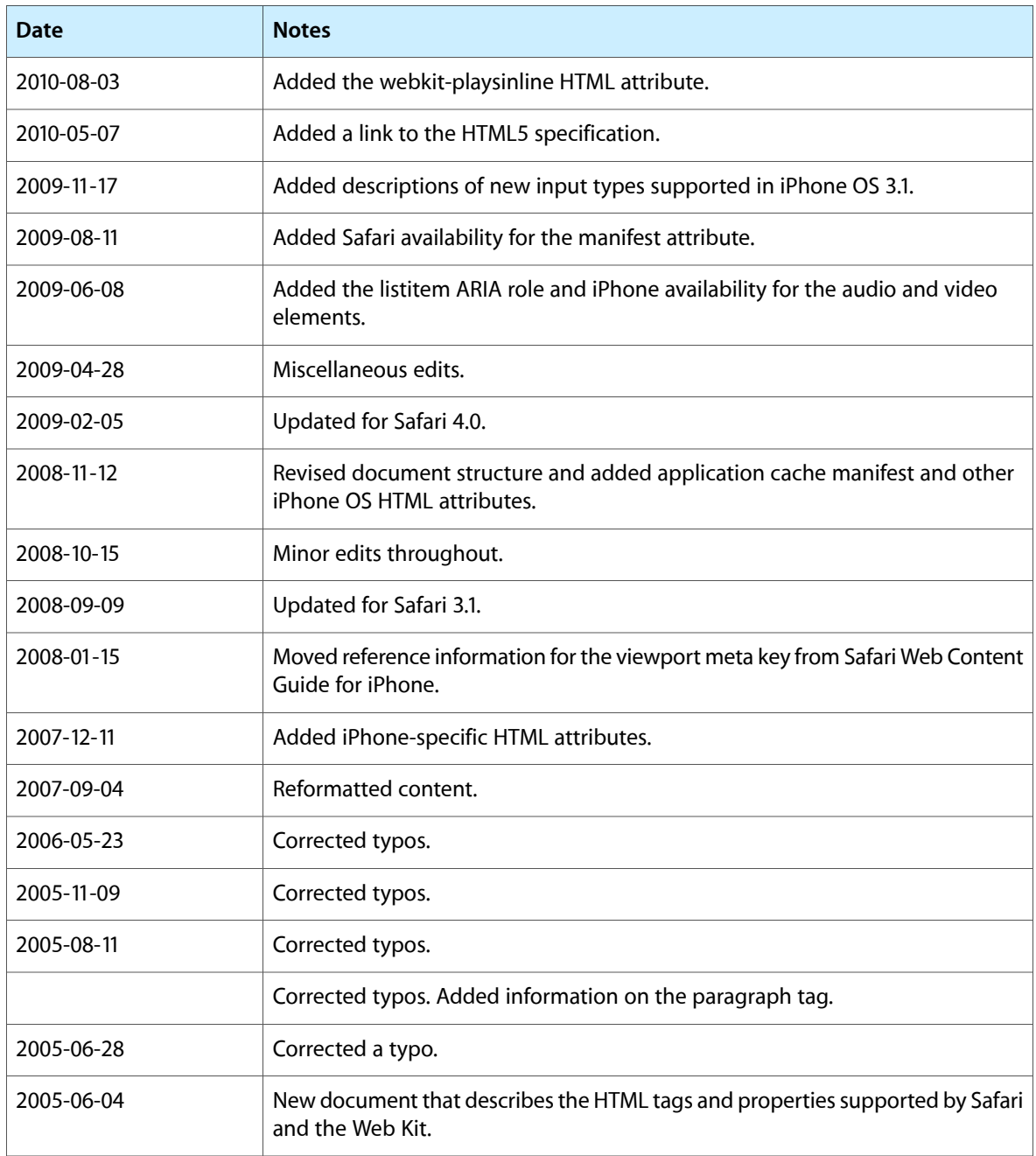

Document Revision History